# Package 'LEGIT'

January 11, 2022

Title Latent Environmental & Genetic InTeraction (LEGIT) Model

Version 1.4.0

Date 2022-01-11

Author Alexia Jolicoeur-Martineau <alexia.jolicoeur-martineau@mail.mcgill.ca>

Maintainer Alexia Jolicoeur-Martineau <alexia.jolicoeur-martineau@mail.mcgill.ca>

Description Constructs genotype x environment interaction (GxE) models where G is a weighted sum of genetic variants (genetic score) and E is a weighted sum of environments (environmental score) using the alternating optimization algorithm by Jolicoeur-Martineau et al. (2017)  $\langle \text{arXiv:1703.08111>}$ . This approach has greatly enhanced predictive power over traditional GxE models which include only a single genetic variant and a single environmental exposure. Although this approach was originally made for GxE modelling, it is flexible and does not require the use of genetic and environmental variables. It can also handle more than 2 latent variables (rather than just G and E) and 3-way interactions or more. The LEGIT model produces highly interpretable results and is very parameter-efficient thus it can even be used with small sample sizes  $(n < 250)$ . Tools to determine the type of interaction (vantage sensitivity, diathesis-stress or differential susceptibility), with any number of genetic variants or environments, are available [<arXiv:1712.04058>](https://arxiv.org/abs/1712.04058). The software can now produce mixed-effects LEGIT models through the lme4 package.

License GPL-3

Imports pROC, foreach, snow, doSNOW, utils, iterators, Hmisc, grDevices, boot, RColorBrewer, glmnet, lme4

Depends formula.tools, stats, graphics

Encoding UTF-8

RoxygenNote 7.1.2

Suggests knitr, rmarkdown

VignetteBuilder knitr

NeedsCompilation no

Repository CRAN

Date/Publication 2022-01-11 22:52:53 UTC

# <span id="page-1-0"></span>R topics documented:

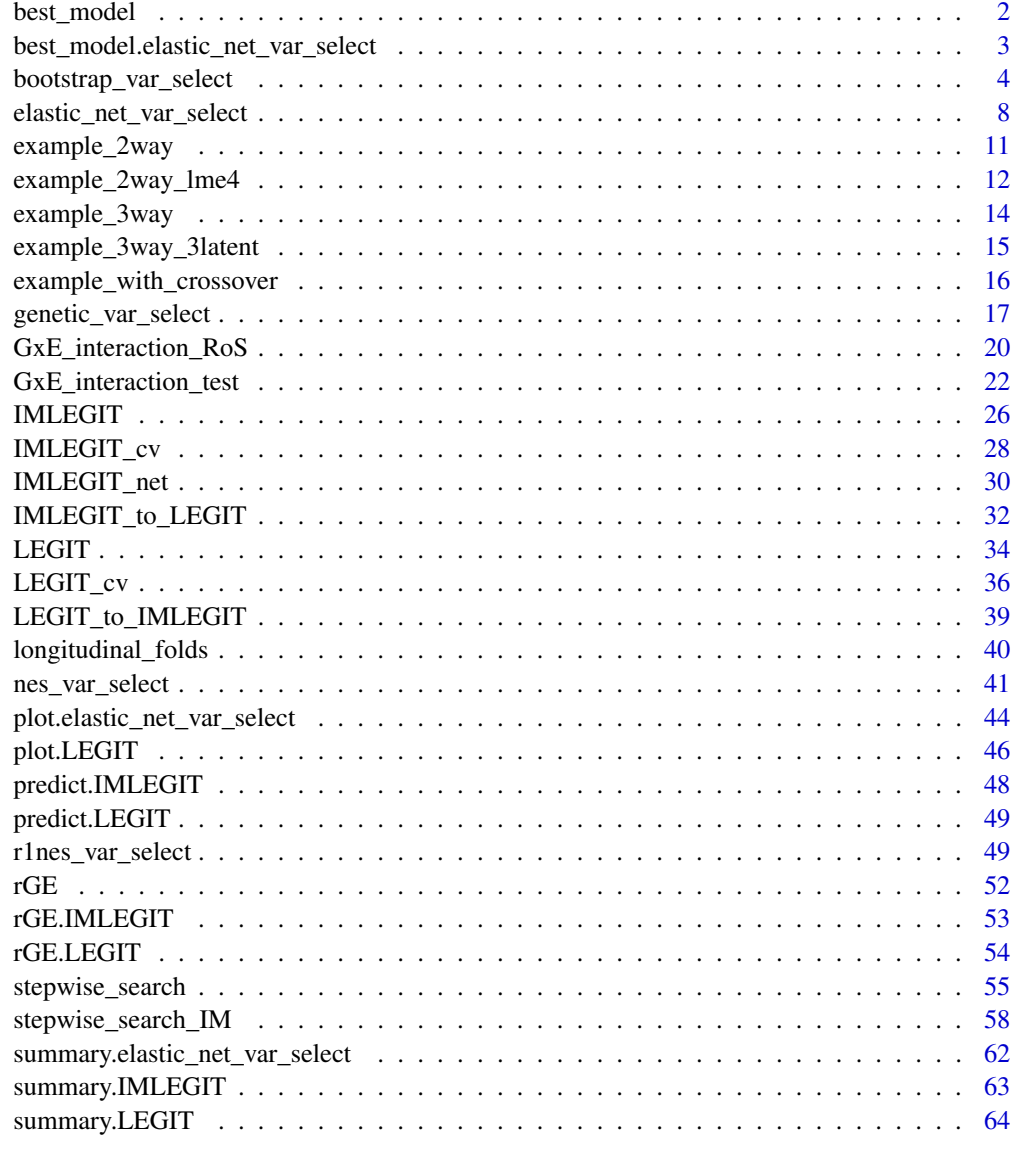

#### **Index** [65](#page-64-0)

best\_model *Best model*

### Description

Best model

#### <span id="page-2-0"></span>Usage

best\_model(object, ...)

#### Arguments

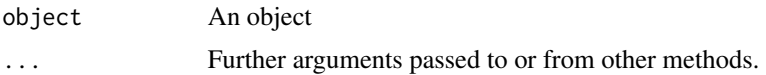

#### Value

Best model

best\_model.elastic\_net\_var\_select *Best model from elastic net variable selection*

#### Description

Best model from elastic net variable selection (based on selected criteria)

#### Usage

```
## S3 method for class 'elastic_net_var_select'
best_model(object, criterion, ...)
```
#### Arguments

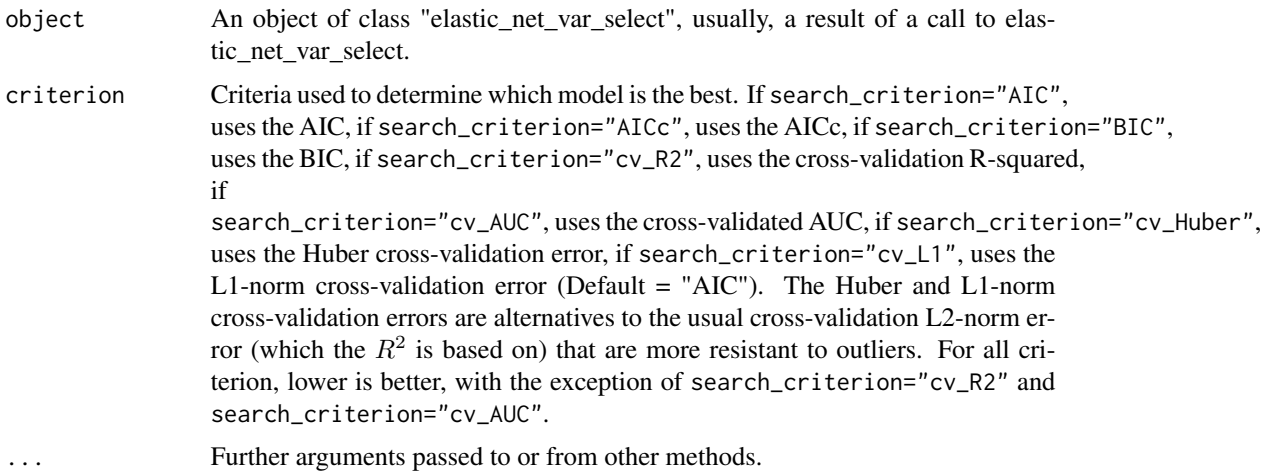

#### Value

Returns the best IMLEGIT model resulting from the glmnet path with associated information.

#### <span id="page-3-0"></span>References

Alexia Jolicoeur-Martineau, Ashley Wazana, Eszter Szekely, Meir Steiner, Alison S. Fleming, James L. Kennedy, Michael J. Meaney, Celia M.T. Greenwood and the MAVAN team. *Alternating optimization for GxE modelling with weighted genetic and environmental scores: examples from the MAVAN study* (2017). arXiv:1703.08111.

#### Examples

```
## Not run:
N = 1000train = example_3way(N, sigma=1, logit=FALSE, seed=7)
g1_bad = rbinom(N,1,.30)g2_bad = rbinom(N,1,.30)g3_bad = rbinom(N,1,.30)g4<sub>-</sub>bad = rbinom(N,1,.30)g5_bad = rbinom(N,1,.30)train$G = cbind(train$G, g1_bad, g2_bad, g3_bad, g4_bad, g5_bad)
lv = list(G=train$G, E=train$E)
fit = elastic_net_var_select(train$data, lv, y ~ G*E)
summary(fit)
best_model(fit, criterion="BIC")
# Instead of taking the best, if you want the model with "Model index"=17 from summary, do
plot(fit)
# With Cross-validation
fit = elastic_net_var_select(train$data, lv, y ~ G*E, cross_validation=TRUE, cv_iter=1, cv_folds=5)
best_model(fit, criterion="cv_R2")
# Elastic net only applied on G
fit = elastic_net_var_select(train$data, lv, y \sim G*E, c(1))
# Elastic net only applied on E
fit = elastic_net_var_select(train$data, lv, y \sim G*E, c(2))
# Most E variables not removed, use lambda_mult > 1 to remove more
fit = elastic_net_var_select(train$data, lv, y \sim G*E, c(2), lambda_mult=5)
# Lasso (only L1 regularization)
fit = elastic_net_var_select(train$data, lv, y \sim G*E, alpha=1)
# Want more lambdas (useful if # of variables is large)
fit = elastic_net_var_select(train$data, lv, y \sim G*E, n_lambda = 200)
## End(Not run)
```
bootstrap\_var\_select *Bootstrap variable selection (for IMLEGIT)*

#### Description

[Very slow, not recommended] Creates bootstrap samples, runs a stepwise search on all of them and then reports the percentage of times that each variable was selected. This is very computationally demanding. With small sample sizes, variable selection can be unstable and bootstrap can be used to give us an idea of the degree of certitude that a variable should be included or not.

bootstrap\_var\_select 5

#### Usage

```
bootstrap_var_select(
  data,
  formula,
 boot_iter = 1000,
 boot_size = NULL,
 boot_group = NULL,
  latent_var_original = NULL,
  latent_var_extra = NULL,
  search_type = "bidirectional-forward",
  search = 0,
  search_criterion = "AIC",
  forward_exclude_p_bigger = 0.2,
  backward_exclude_p_smaller = 0.01,
  exclude_worse_AIC = TRUE,
 max\_steps = 100,
  start_latent_var = NULL,
  eps = 0.01,
 maxiter = 100,
  family = gaussian,
 ylim = NULL,
  seed = NULL,
 progress = TRUE,
 n<sup>-</sup>cluster = 1,
 best\_subsets = 5,
  test_only = FALSE
\mathcal{L}
```
## Arguments

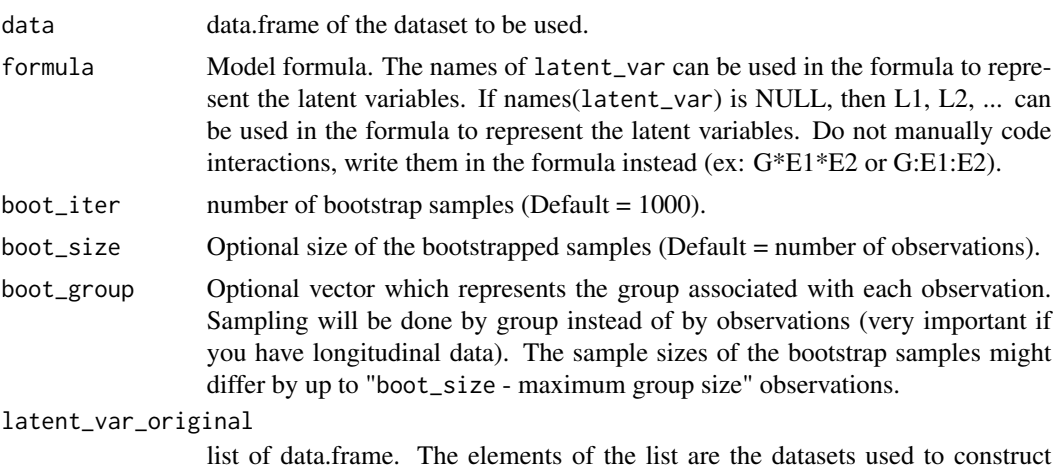

list of data.frame. The elements of the list are the datasets used to construct each latent variable. For interpretability and proper convergence, not using the same variable in more than one latent variable is highly recommended. It is recommended to set names to the list elements to prevent confusion because otherwise, the latent variables will be named L1, L2, ...

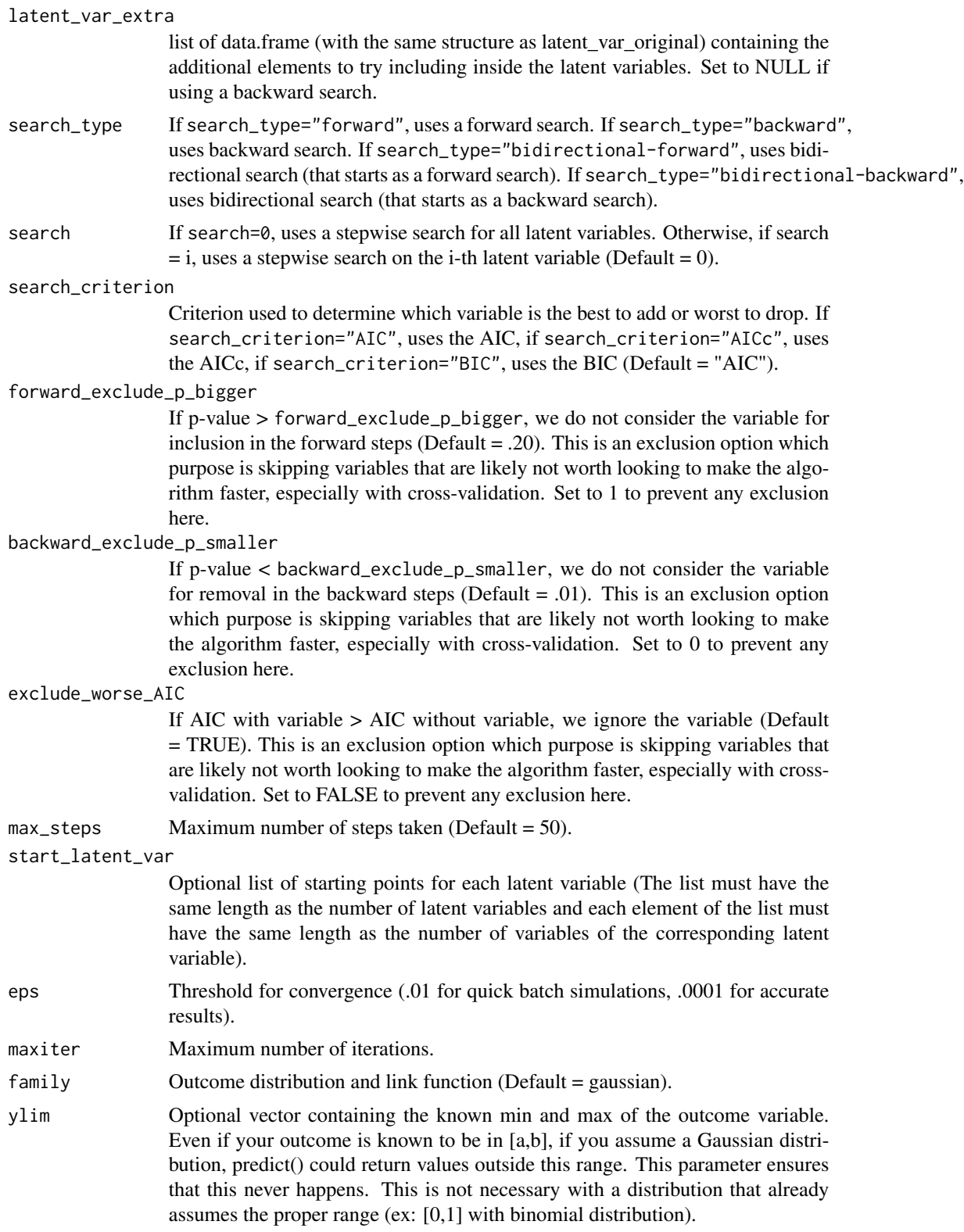

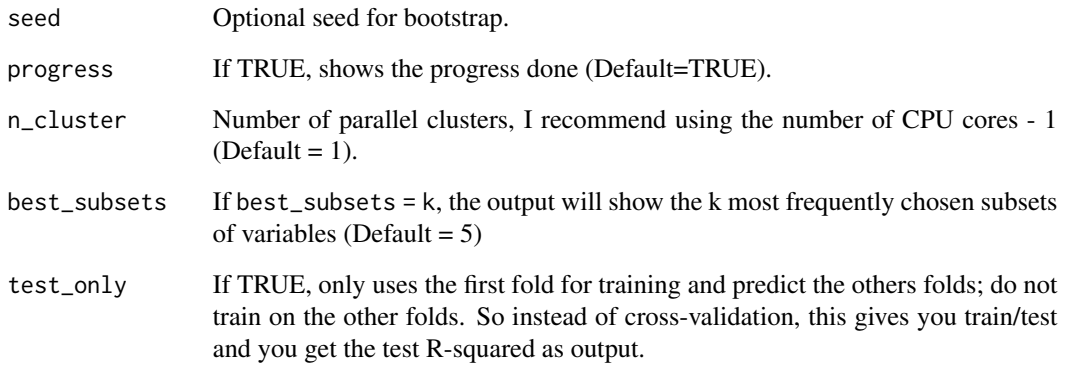

Returns a list of vectors containing the percentage of times that each variable was selected within each latent variable.

#### References

Peter C Austin and Jack V Tu. *Bootstrap Methods for Developing Predictive Models* (2012). dx.doi.org/10.1198/0003130043277.

Mark Reiser, Lanlan Yao, Xiao Wang, Jeanne Wilcox and Shelley Gray. *A Comparison of Bootstrap Confidence Intervals for Multi-level Longitudinal Data Using Monte-Carlo Simulation* (2017). 10.1007/978-981-10-3307-0\_17.

#### Examples

```
## Not run:
## Example
train = example_3way_3latent(250, 2, seed=777)
# Bootstrap with Bidirectional-backward search for everything based on AIC
# Normally you should use a lot more than 10 iterations and extra CPUs (n_cluster)
boot = bootstrap_var_select(train$data, latent_var_extra=NULL,
latent_var_original=train$latent_var,
formula=y ~ E*G*Z,search_type="bidirectional-backward", search=0,
search_criterion="AIC", boot_iter=10, n_cluster=1)
# Assuming it's longitudinal with 5 timepoints, even though it's not
id = factor(rep(1:50, each=5))boot_longitudinal = bootstrap_var_select(train$data, latent_var_extra=NULL,
latent_var_original=train$latent_var,
formula=y ~ E*G*Z,search_type="bidirectional-backward", search=0,
search_criterion="AIC", boot_iter=10, n_cluster=1, boot_group=id)
```
## End(Not run)

```
elastic_net_var_select
```
*Elastic net for variable selection in IMLEGIT model*

#### **Description**

[Fast and accurate, highly recommended] Apply Elastic Net (from the glmnet package) with IM-LEGIT to obtain the order of variable removal that makes the most sense. The output shows the information criterion at every step, so you can decide which variable to retain. It is significantly faster (seconds/minutes instead of hours) than all other variable selection approaches (except for stepwise) and it is very accurate. Note that, as opposed to LEGIT/IMLEGIT, the parameters of variables inside the latent variables are not L1-normalized; instead, its the main model parameters which are L1-normalized. This is needed to make elastic net works. It doesn't matter in the end, because we only care about which variables were removed and we only output the IMLEGIT models without elastic net penalization.

#### Usage

```
elastic_net_var_select(
  data,
  latent_var,
  formula,
  latent_var_searched = NULL,
  cross_validation = FALSE,
  alpha = 0.75,
  standardize = TRUE,
  lambda_path = NULL,
  lambda_mult = 1,
  lambda_min = 1e-04,
  n<sup>1</sup>ambda = 100,
  start_latent_var = NULL,
  eps = 0.001,maxiter = 100,
  family = gaussian,
  vlim = NULL,cv\_iter = 5,
  cv_folds = 10,
  folds = NULL,
 Huber_p = 1.345,classification = FALSE,
  print = TRUE,test_only = FALSE
```
#### )

#### Arguments

data data.frame of the dataset to be used.

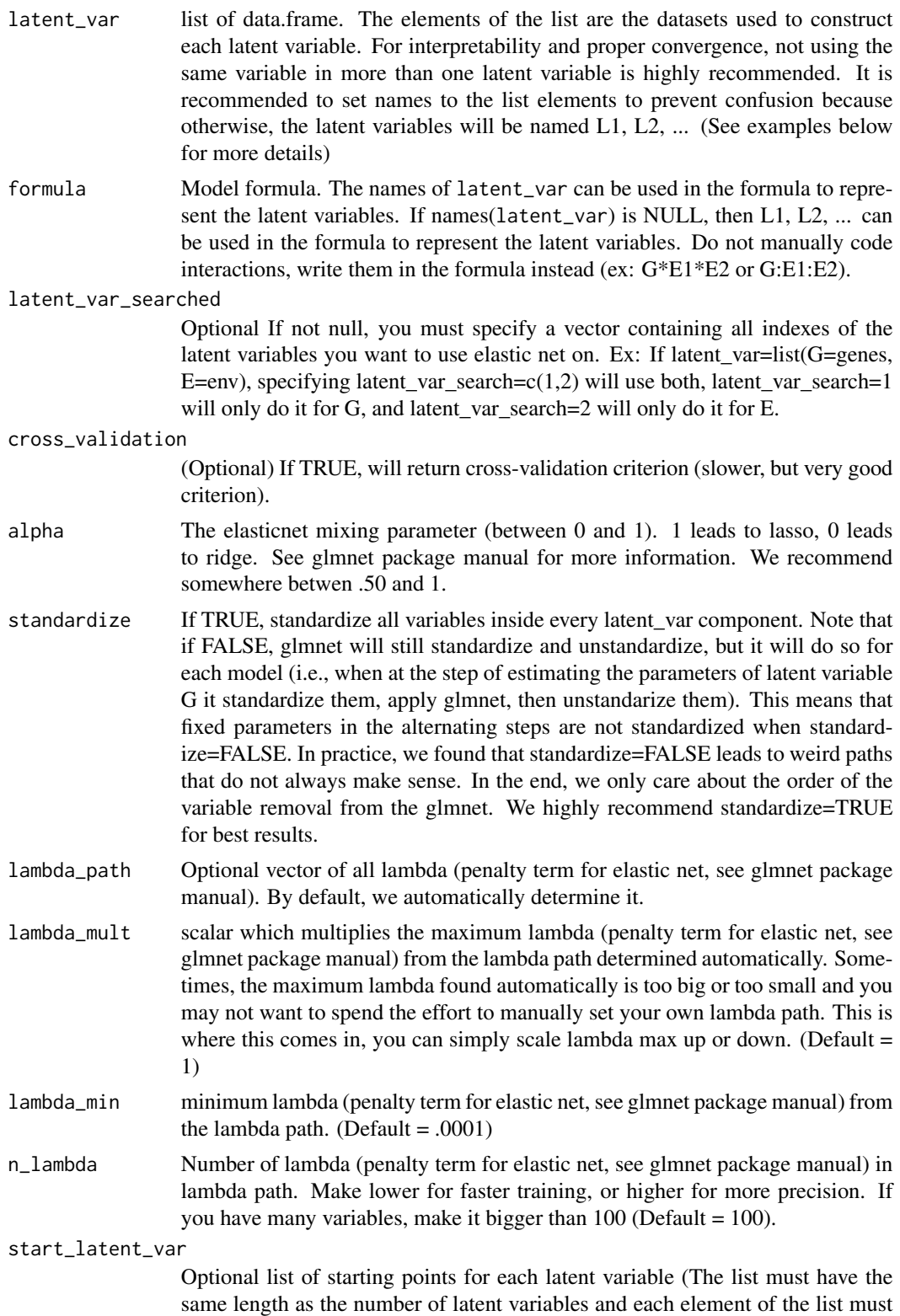

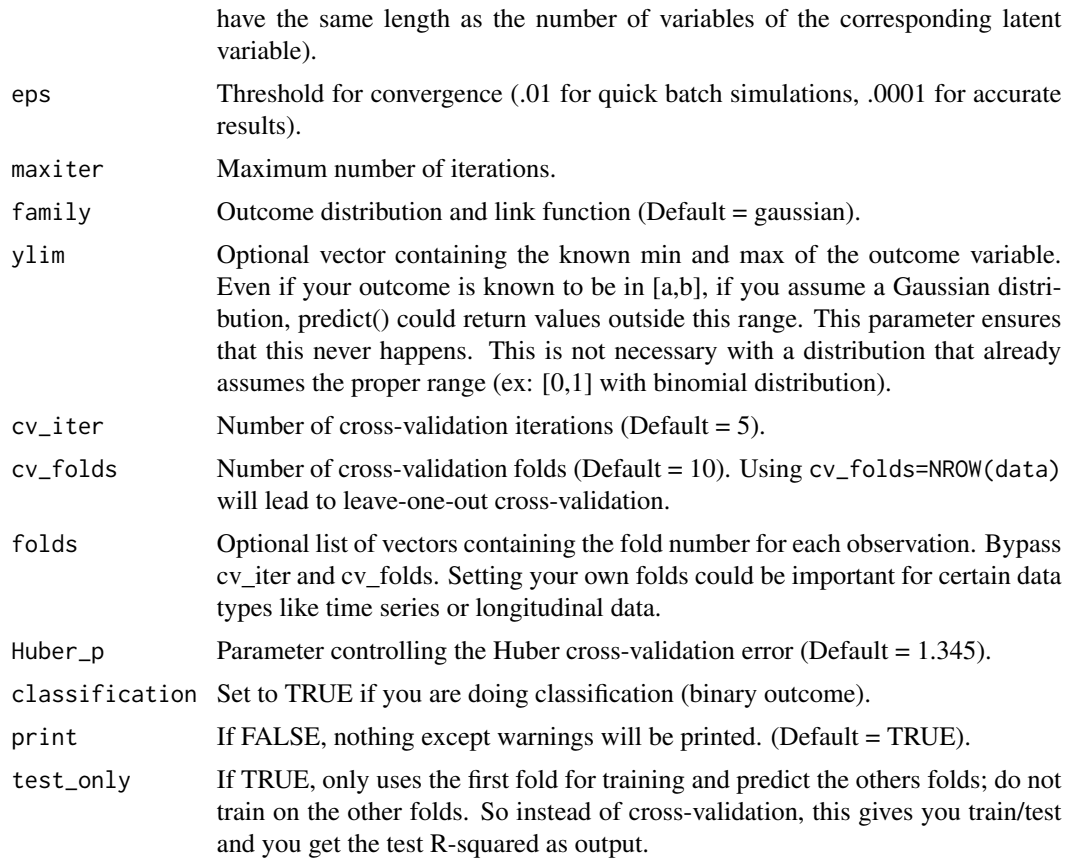

Returns an object of the class "elastic\_net\_var\_select" which is list containing, in the following order: the criterion at each lambda, the coefficients of the latent variables at each lambda, the fits of each IMLEGIT models for each variable retained at each lambda, and the vector of lambda used.

#### References

Alexia Jolicoeur-Martineau, Ashley Wazana, Eszter Szekely, Meir Steiner, Alison S. Fleming, James L. Kennedy, Michael J. Meaney, Celia M.T. Greenwood and the MAVAN team. *Alternating optimization for GxE modelling with weighted genetic and environmental scores: examples from the MAVAN study* (2017). arXiv:1703.08111.

#### Examples

```
## Not run:
N = 1000
train = example_3way(N, sigma=1, logit=FALSE, seed=7)
g1_bad = rbinom(N,1,.30)
g2_bad = rbinom(N,1,.30)g3_bad = rbinom(N, 1, .30)g4<sub>-</sub>bad = rbinom(N,1,.30)
```
<span id="page-10-0"></span>example\_2way 11

```
g5_bad = rbinom(N,1,.30)train$G = cbind(train$G, g1_bad, g2_bad, g3_bad, g4_bad, g5_bad)
lv = list(G=train$G, E=train$E)
fit = elastic_net_var_select(train$data, lv, y ~ G*E)
summary(fit)
best_model(fit, criterion="BIC")
# Instead of taking the best, if you want the model with "Model index"=17 from summary, do
plot(fit)
# With Cross-validation
fit = elastic_net_var_select(train$data, lv, y ~ G*E, cross_validation=TRUE, cv_iter=1, cv_folds=5)
best_model(fit, criterion="cv_R2")
# Elastic net only applied on G
fit = elastic_net_var_select(train$data, lv, y \sim G*E, c(1))
# Elastic net only applied on E
fit = elastic_net_var_select(train$data, lv, y \sim G*E, c(2))
# Most E variables not removed, use lambda_mult > 1 to remove more
fit = elastic_net_var_select(train$data, lv, y ~ G*E, c(2), lambda_mult=5)
# Lasso (only L1 regularization)
fit = elastic_net_var_select(train$data, lv, y ~ G*E, alpha=1)
# Want more lambdas (useful if # of variables is large)
fit = elastic_net_var_select(train$data, lv, y ~ G*E, n_lambda = 200)
```
## End(Not run)

example\_2way *Simulated example of a 2 way interaction GxE model.*

#### Description

Simulated example of a 2 way interaction GxE model (where G and E are latent variables).

$$
g_j \sim Binomial(n = 1, p = .30)
$$
  
\n
$$
j = 1, 2, 3, 4
$$
  
\n
$$
e_l \sim Normal(\mu = 0, \sigma = 1.5)
$$
  
\n
$$
l = 1, 2, 3
$$
  
\n
$$
g = .2g_1 + .15g_2 - .3g_3 + .1g_4 + .05g_1g_3 + .2g_2g_3
$$
  
\n
$$
e = -.45e_1 + .35e_2 + .2e_3
$$
  
\n
$$
\mu = -1 + 2g + 3e + 4ge
$$

 $y \sim Normal(\mu = \mu, \sigma = \text{sigma})$  if logit=FALSE  $y \sim Binomial(n = 1, p = logit(\mu))$  if logit=TRUE

Usage

```
example_2way(N, sigma = 1, logit = FALSE, seed = NULL)
```
#### <span id="page-11-0"></span>Arguments

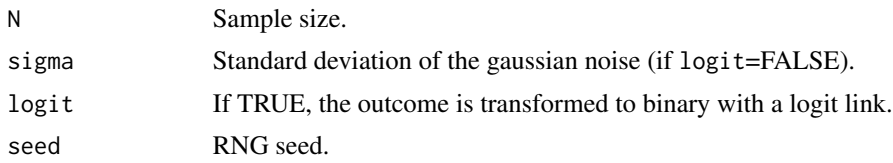

#### Value

Returns a list containing, in the following order: data.frame with the observed outcome (with noise) and the true outcome (without noise), data.frame of the genetic variants (G), data.frame of the environments (E), vector of the true genetic coefficients, vector of the true environmental coefficients, vector of the true main model coefficients

#### Examples

```
example_2way(5,1,logit=FALSE)
example_2way(5,0,logit=TRUE)
```
example\_2way\_lme4 *Simulated example of a 3 way interaction GxExZ model*

#### Description

Simulated example of a 3 way interaction GxExZ model (where G, E and Z are latent variables).

$$
g_j \sim Binomial(n = 1, p = .30)
$$
  
\n
$$
j = 1, 2, 3, 4
$$
  
\n
$$
e_k \sim Normal(\mu = 0, \sigma = 1.5)
$$
  
\n
$$
k = 1, 2, 3
$$
  
\n
$$
z_l \sim Normal(\mu = 3, \sigma = 1)
$$
  
\n
$$
l = 1, 2, 3
$$
  
\n
$$
g = .2g_1 + .15g_2 - .3g_3 + .1g_4 + .05g_1g_3 + .2g_2g_3
$$
  
\n
$$
e = -.45e_1 + .35e_2 + .2e_3
$$
  
\n
$$
z = .15z_1 + .60z_2 + .25z_3
$$
  
\n
$$
\mu = -2 + 2g + 3e + z + 5ge - 1.5ez + 2gz + 2gez
$$

 $y \sim Normal(\mu = \mu, \sigma = \text{sigma})$  if logit=FALSE  $y \sim Binomial(n = 1, p = logit(\mu))$  if logit=TRUE

#### Usage

```
example_2way_lme4(N, sigma = 1, logit = FALSE, seed = NULL)
```
#### Arguments

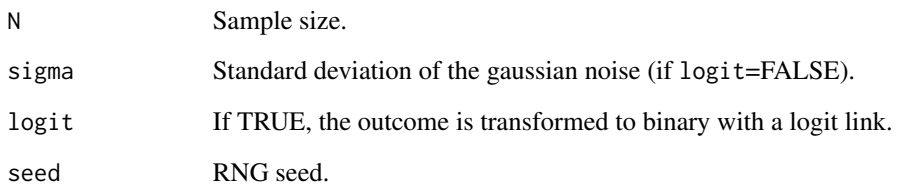

#### Value

Returns a list containing, in the following order: data.frame with the observed outcome (with noise) and the true outcome (without noise), list containing the data.frame of the genetic variants (G), the data.frame of the e environments (E) and the data.frame of the  $z$  environments (Z), vector of the true genetic coefficients, vector of the true  $e$  environmental coefficients, vector of the true  $z$ environmental coefficients, vector of the true main model coefficients

#### Examples

```
# Doing only one iteration so its faster
train = example_2way_lme4(250, 1, seed=777)
D = train$data
G = train$G
E = trainSEF = y \sim G*Efit = LEGIT(D, G, E, F, lme4=FALSE, maxiter=1)
summary(fit)
F = y \sim 1fit_test = GxE_interaction_test(D, G, E, F, criterion="AIC", lme4=FALSE, maxiter=1)
fit_test
#fit_test = GxE_interaction_test(D, G, E, F, criterion="cv", lme4=FALSE, maxiter=1, cv_iter=1)
#fit_test
F = y \sim G*E + (1|subject)fit = LEGIT(D, G, E, F, lme4=TRUE, maxiter=1)
summary(fit)
F = y \sim (1 | subject)fit_test = GxE_interaction_test(D, G, E, F, criterion="AIC", lme4=TRUE, maxiter=1)
fit_test
#fit_test = GxE_interaction_test(D, G, E, F, criterion="cv", lme4=TRUE, maxiter=1, cv_iter=1)
#fit_test
```
<span id="page-13-0"></span>

#### Description

Simulated example of a 3 way interaction GxExz model (where G and E are latent variables).

$$
g_j \sim Binomial(n = 1, p = .30)
$$
  
\n
$$
j = 1, 2, 3, 4
$$
  
\n
$$
e_l \sim Normal(\mu = 0, \sigma = 1.5)
$$
  
\n
$$
l = 1, 2, 3
$$
  
\n
$$
z \sim Normal(\mu = 3, \sigma = 1)
$$
  
\n
$$
g = .2g_1 + .15g_2 - .3g_3 + .1g_4 + .05g_1g_3 + .2g_2g_3
$$
  
\n
$$
e = -.45e_1 + .35e_2 + .2e_3
$$
  
\n
$$
\mu = -2 + 2g + 3e + z + 5ge - 1.5ez + 2gz + 2gez
$$

 $y \sim Normal(\mu = \mu, \sigma = \text{sigma})$  if logit=FALSE  $y \sim Binomial(n = 1, p = logit(\mu))$  if logit=TRUE

#### Usage

```
example_3way(N, sigma = 2.5, logit = FALSE, seed = NULL)
```
#### Arguments

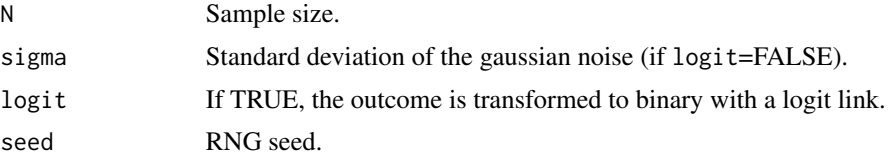

#### Value

Returns a list containing, in the following order: data.frame with the observed outcome (with noise), the true outcome (without noise) and  $z$ , data.frame of the genetic variants (G), data.frame of the environments (E), vector of the true genetic coefficients, vector of the true environmental coefficients, vector of the true main model coefficients

#### Examples

example\_3way(5,2.5,logit=FALSE) example\_3way(5,0,logit=TRUE)

<span id="page-14-0"></span>example\_3way\_3latent *Simulated example of a 3 way interaction GxExZ model*

#### Description

Simulated example of a 3 way interaction GxExZ model (where G, E and Z are latent variables).

$$
g_j \sim Binomial(n = 1, p = .30)
$$
  
\n
$$
j = 1, 2, 3, 4
$$
  
\n
$$
e_k \sim Normal(\mu = 0, \sigma = 1.5)
$$
  
\n
$$
k = 1, 2, 3
$$
  
\n
$$
z_l \sim Normal(\mu = 3, \sigma = 1)
$$
  
\n
$$
l = 1, 2, 3
$$
  
\n
$$
g = .2g_1 + .15g_2 - .3g_3 + .1g_4 + .05g_1g_3 + .2g_2g_3
$$
  
\n
$$
e = -.45e_1 + .35e_2 + .2e_3
$$
  
\n
$$
z = .15z_1 + .60z_2 + .25z_3
$$
  
\n
$$
\mu = -2 + 2g + 3e + z + 5ge - 1.5ez + 2gz + 2gez
$$

 $y \sim Normal(\mu = \mu, \sigma = \text{sigma})$  if logit=FALSE  $y \sim Binomial(n = 1, p = logit(\mu))$  if logit=TRUE

#### Usage

example\_3way\_3latent(N, sigma = 1, logit = FALSE, seed = NULL)

#### Arguments

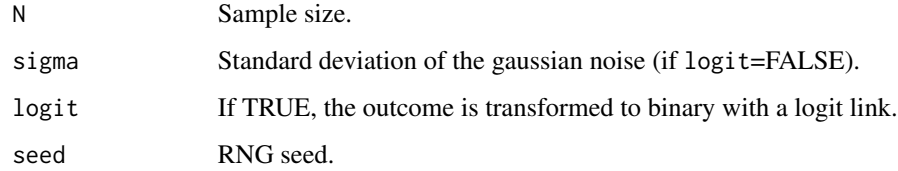

#### Value

Returns a list containing, in the following order: data.frame with the observed outcome (with noise) and the true outcome (without noise), list containing the data.frame of the genetic variants (G), the data.frame of the  $e$  environments (E) and the data.frame of the  $z$  environments (Z), vector of the true genetic coefficients, vector of the true  $e$  environmental coefficients, vector of the true  $z$ environmental coefficients, vector of the true main model coefficients

#### Examples

```
example_3way_3latent(5,1,logit=FALSE)
example_3way_3latent(5,0,logit=TRUE)
```
example\_with\_crossover

*Simulated example of a 2 way interaction GxE model with crossover point.*

#### Description

Simulated example of a 2 way interaction GxE model with crossover point (where G and E are latent variables).  $Binomial(n - 1, n - 30)$ 

$$
g_j \sim Binomial(n = 1, p = .30)
$$
  
\n
$$
j = 1, 2, 3, 4
$$
  
\n
$$
e_l \sim 10Beta(\alpha, \beta))
$$
  
\n
$$
l = 1, 2, 3
$$
  
\n
$$
g = .30g_1 + .10g_2 + .20g_3 + .40g_4
$$
  
\n
$$
e = .45e_1 + .35e_2 + .2e_3
$$
  
\n
$$
\mu = coef[1] + coef[2]e + coef[3]ge
$$

 $y \sim Normal(\mu = \mu, \sigma = \text{sigma})$  if logit=FALSE  $y \sim Binomial(n = 1, p = logit(\mu))$  if logit=TRUE

#### Usage

```
example_with_crossover(
 N,
  sigma = 1,
 c = 0,
  coef\_main = c(0, 1, 2),
  coef_G = c(0.3, 0.1, 0.2, 0.4),coef_{E} = c(0.45, 0.35, 0.2),
  logit = FALSE,
  seed = NULL,
  beta_param = c(2, 2))
```
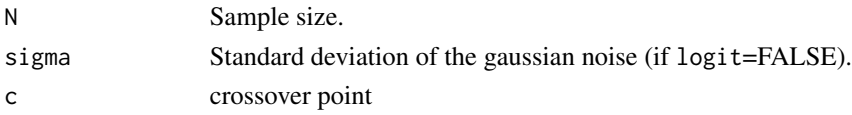

<span id="page-15-0"></span>

<span id="page-16-0"></span>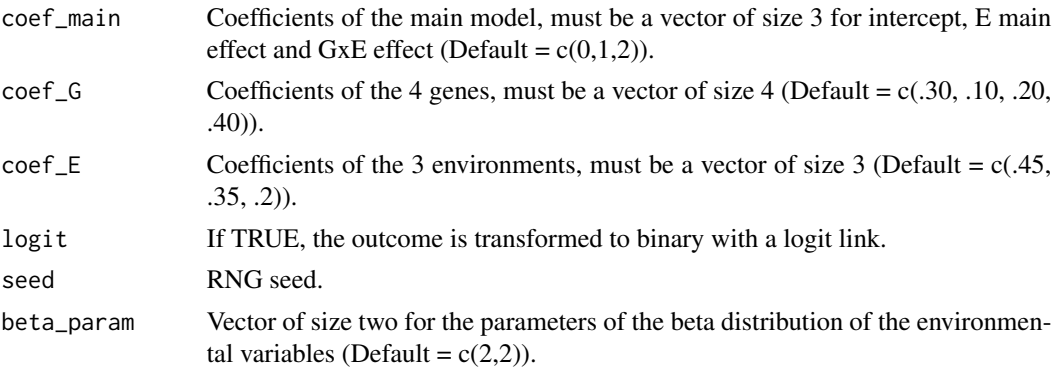

Returns a list containing, in the following order: data.frame with the observed outcome (with noise) and the true outcome (without noise), data.frame of the genetic variants (G), data.frame of the environments (E), vector of the true genetic coefficients, vector of the true environmental coefficients, vector of the true main model coefficients, the crossover point.

#### Examples

```
## Examples
# Diathesis Stress WEAK
ex\_dia = example\_with\_crossover(250, c=10, coef\_main = c(3,1,2), sigma=1)# Diathesis Stress STRONG
ex\_dia\_s = example\_with\_crossover(250, c=10, coef\_main = c(3,0,2), sigma=1)# Differential Susceptibility WEAK
ex\_ds = example\_with\_crossover(250, c=5, coef\_main = c(3+5,1,2), sigma=1)# Differential Susceptibility STRONG
ex\_ds\_s = example_with_crossover(250, c=5, coef_main = c(3+5,0,2), sigma=1)
```
genetic\_var\_select *Parallel genetic algorithm variable selection (for IMLEGIT)*

#### Description

[Very slow, recommended when the number of variables is large] Use a standard genetic algorithm with single-point crossover and a single mutation ran in parallel to find the best subset of variables. The percentage of times that each variable is included the final populations is also given. This is very computationally demanding but this finds much better solutions than either stepwise search or bootstrap variable selection.

#### Usage

```
genetic_var_select(
  data,
  formula,
  parallel_iter = 10,
```

```
entropy_{th}reshold = 0.1,
 popsize = 25,
 mutation\_prob = 0.5,
 first_pop = NULL,
  latent_var = NULL,
  search_criterion = "AIC",
 maxgen = 100,eps = 0.01,maxiter = 100,
 family = gaussian,
 ylim = NULL,
 seed = NULL,
 progress = TRUE,
 n<sup>-</sup>cluster = 1,
 best_subsets = 5,
 cv\_iter = 5,
 cv_folds = 5,
 folds = NULL,
 Huber_p = 1.345,classification = FALSE,
 test_only = FALSE
)
```
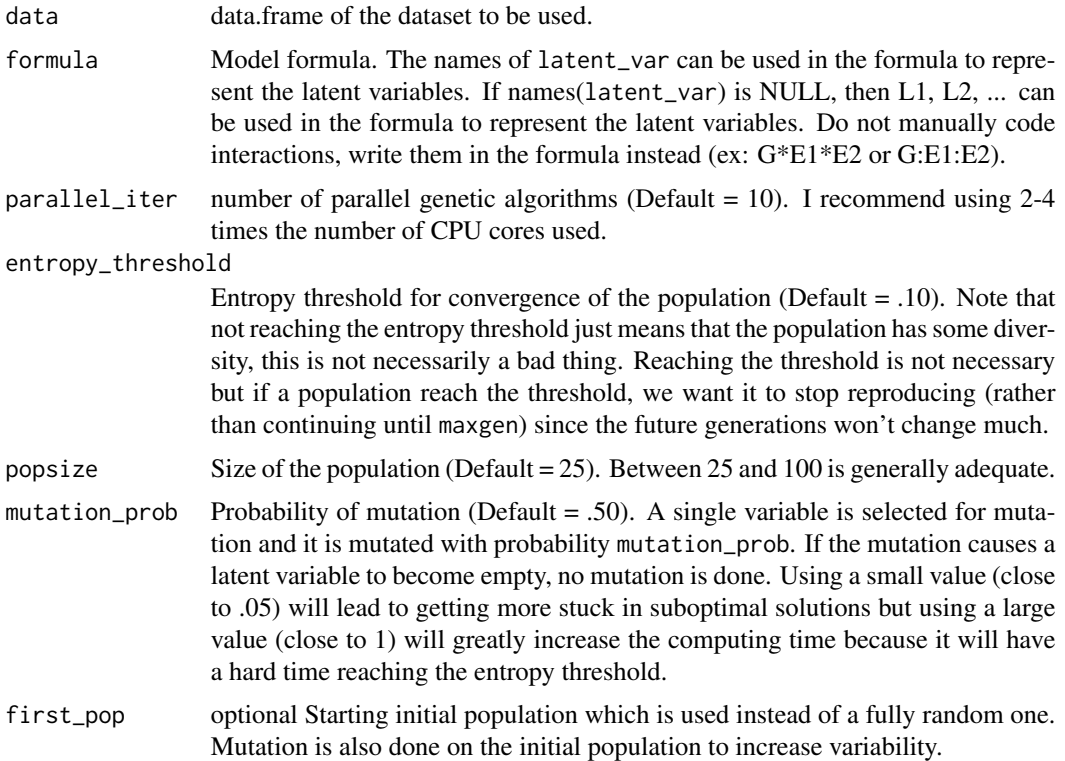

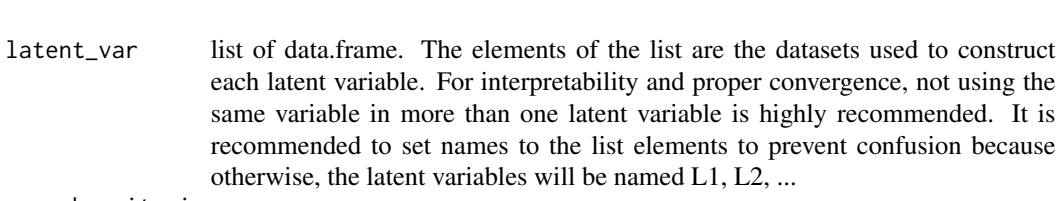

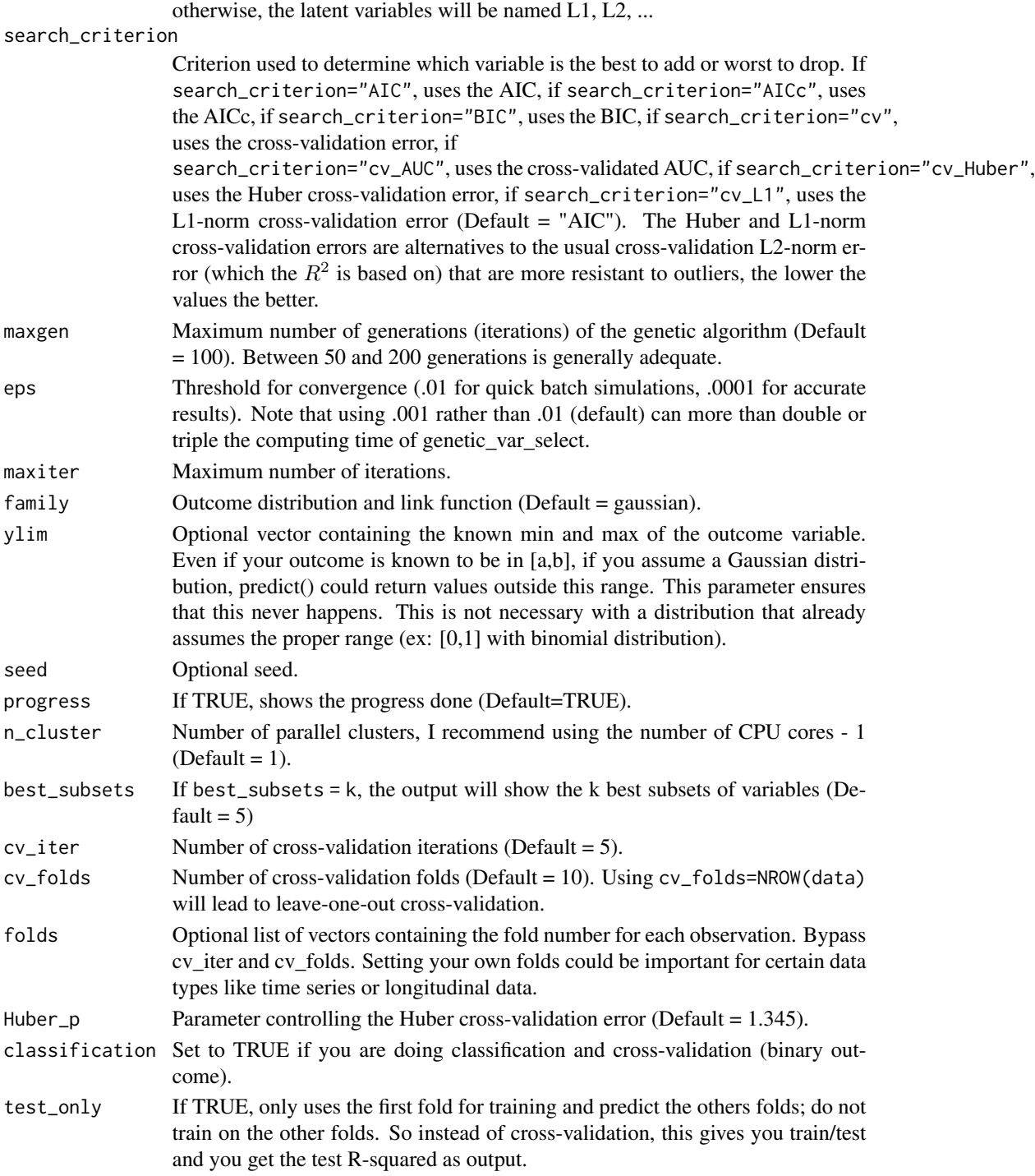

<span id="page-19-0"></span>Returns a list of vectors containing the percentage of times that each variable was included in the final populations, the criterion of the best k models, the starting points of the best k models (with the names of the best variables) and the entropy of the populations.

#### References

Mu Zhu, & Hugh Chipman. *Darwinian evolution in parallel universes: A parallel genetic algorithm for variable selection* (2006). Technometrics, 48(4), 491-502.

#### Examples

```
## Not run:
## Example
train = example_3way_3latent(250, 2, seed=777)
# Genetic algorithm based on BIC
# Normally you should use a lot more than 2 populations with 10 generations
ga = genetic_var_select(train$data, latent_var=train$latent_var,
formula=y ~ E*G*Z, search_criterion="AIC", parallel_iter=2, maxgen = 10)
```
## End(Not run)

GxE\_interaction\_RoS *Regions of significance using Johnson-Neyman technique*

#### Description

Constructs a LEGIT model and returns the regions of significance (RoS) with the predicted type of interaction (diathesis-stress, vantage-sensitivity, or differential susceptibility). RoS is not recommended due to poor accuracy with small samples and small effect sizes, GxE\_interaction\_test has much better accuracy overall. Only implemented for family=gaussian.

#### Usage

```
GxE_interaction_RoS(
  data,
  genes,
  env,
  formula_noGxE,
  t_{alpha} = 0.05,
  start_genes = NULL,
  start_env = NULL,
  eps = 0.001,
 maxiter = 100,
 vlim = NULL,
  reverse_code = FALSE,
  rescale = FALSE
)
```
#### Arguments

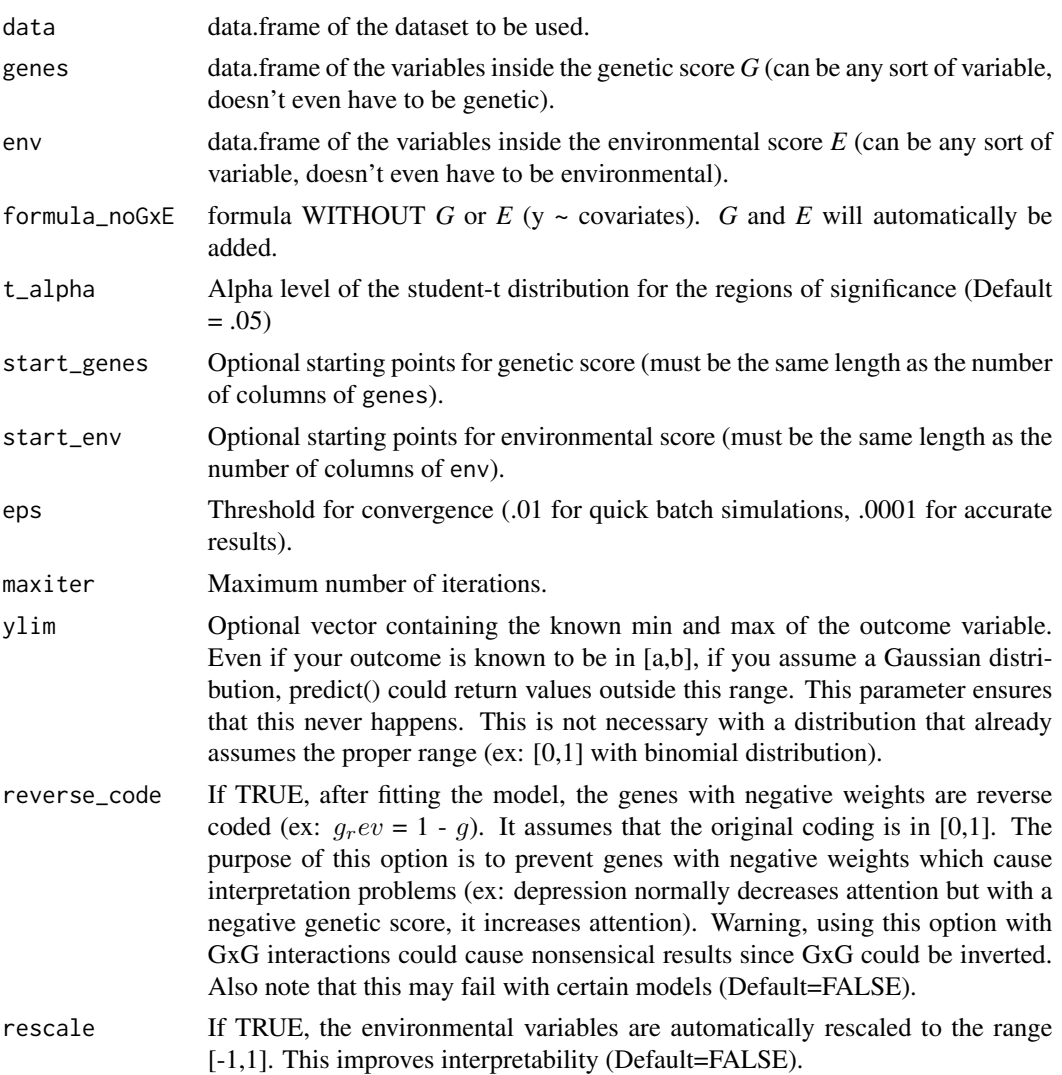

#### Value

Returns a list containing the RoS and the predicted type of interaction.

#### References

Alexia Jolicoeur-Martineau, Jay Belsky, Eszter Szekely, Keith F. Widaman, Michael Pluess, Celia Greenwood and Ashley Wazana. *Distinguishing differential susceptibility, diathesis-stress and vantage sensitivity: beyond the single gene and environment model* (2017). psyarxiv.com/27uw8. 10.17605/OSF.IO/27UW8.

Daniel J. Bauer & Patrick J. Curran. *Probing Interactions in Fixed and Multilevel Regression: Inferential and Graphical Techniques* (2005). Multivariate Behavioral Research, 40:3, 373-400, DOI: 10.1207/s15327906mbr4003\_5.

#### Examples

```
train = example_2way(500, 1, seed=777)
ros = GxE_interaction_RoS(train$data, train$G, train$E, y ~ 1)
ros
```
GxE\_interaction\_test *Testing of the GxE interaction*

#### Description

Testing of the GxE interaction using the competitive-confirmatory approach adapted from Belsky, Pluess et Widaman (2013). Reports the different hypotheses (diathesis-stress, vantage-sensitivity, or differential susceptibility), assuming or not assuming a main effect for *E* (WEAK vs STRONG) using the LEGIT model.

#### Usage

```
GxE_interaction_test(
  data,
  genes,
  env,
  formula_noGxE,
  crossover = c("min", "max"),
  include_noGxE_models = TRUE,
  reverse_code = FALSE,
  rescale = FALSE,
  boot = NULL,
  criterion = "BIC",
  start_genes = NULL,
  start_env = NULL,
  eps = 0.001,maxiter = 100,
  family = gaussian,ylim = NULL,
  cv\_iter = 5,
  cv_folds = 10,
  folds = NULL,
  Huber_p = 1.345,id = NULL,classification = FALSE,
  seed = NULL,
  test_only = FALSE,
  lme4 = FALSE)
```
<span id="page-21-0"></span>

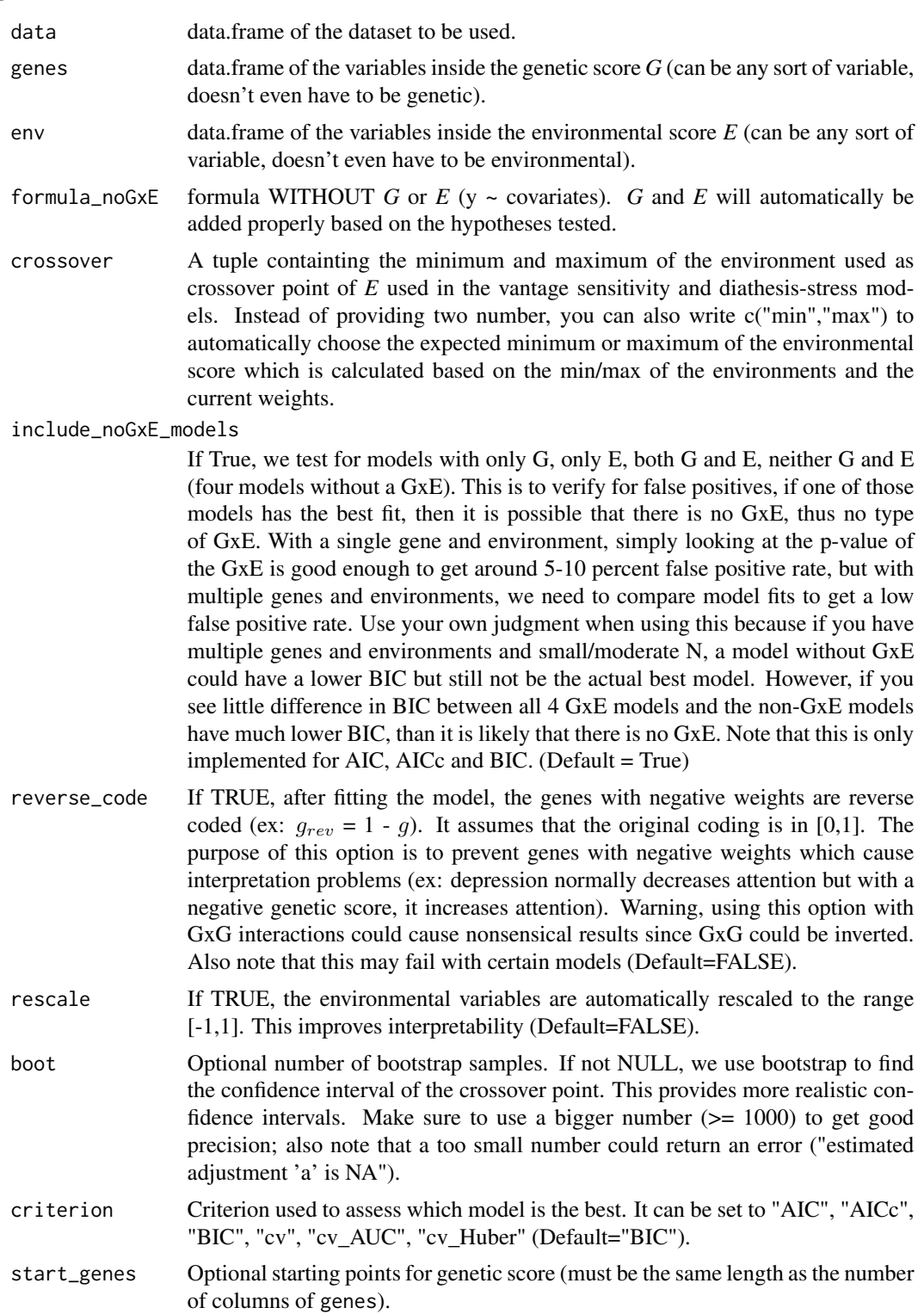

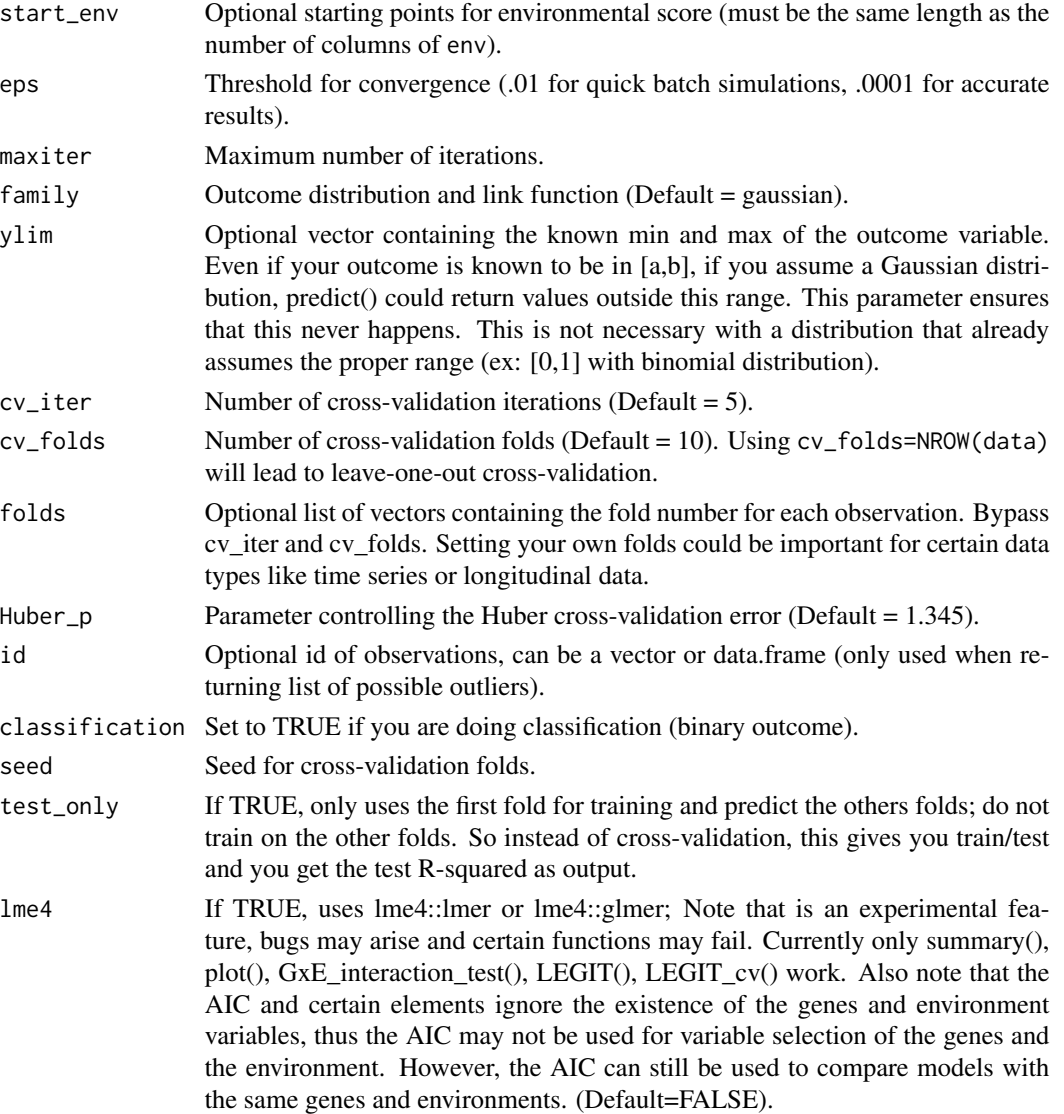

Returns a list containing 1) the six models ordered from best to worse (vantage sensitivity WEAK/STRONG, diathesis-stress WEAK/STRONG, differential susceptibility WEAK/STRONG) and 2) a data frame with the criterion, the crossover, 95% coverage of the crossover, whether the crossover 95% interval is within the observable range and the percentage of observations below the crossover point in order from best to worst based on the selected criterion. Models not within the observable range should be rejected even if the criterion is slightly better. An extremely low percentage of observations below the crossover point is also evidence toward diathesis-stress. Note that we assume that the environmental score is from bad to good but if this is not the case, then the models labelled as "diathesis-stress" could actually reflect vantage sensitivity and vice-versa. If outcome is Good-to-Bad: C=min(E) is diathesis-stress, C=max(E) is vantage sensitivity. If outcome is Bad-to-Good:  $C = max(E)$  is diathesis-stress,  $C = min(E)$  is vantage sensitivity.

#### References

Alexia Jolicoeur-Martineau, Jay Belsky, Eszter Szekely, Keith F. Widaman, Michael Pluess, Celia Greenwood and Ashley Wazana. *Distinguishing differential susceptibility, diathesis-stress and vantage sensitivity: beyond the single gene and environment model* (2017). psyarxiv.com/27uw8. 10.17605/OSF.IO/27UW8.

Alexia Jolicoeur-Martineau, Ashley Wazana, Eszter Szekely, Meir Steiner, Alison S. Fleming, James L. Kennedy, Michael J. Meaney, Celia M.T. Greenwood and the MAVAN team. *Alternating optimization for GxE modelling with weighted genetic and environmental scores: examples from the MAVAN study* (2017). arXiv:1703.08111.

Jay Belsky, Michael Pluess and Keith F. Widaman. *Confirmatory and competitive evaluation of alternative gene-environment interaction hypotheses* (2013). Journal of Child Psychology and Psychiatry, 54(10), 1135-1143.

#### Examples

```
## Not run:
## Examples where x is in [0, 10]
# Diathesis Stress WEAK
ex_dia = example_with_crossover(250, c=10, coef_main = c(3,1,2), sigma=1)
# Diathesis Stress STRONG
ex_dia_s = example_with_crossover(250, c=10, coef_main = c(3,0,2), sigma=1)
## Assuming there is a crossover point at x=5
# Differential Susceptibility WEAK
ex_ds = example_with_crossover(250, c=5, coef_main = c(3+5,1,2), sigma=1)
# Differential Susceptibility STRONG
ex\_ds\_s = example\_with\_crossover(250, c=5, coef\_main = c(3+5, 0, 2), sigma=1)## If true model is "Diathesis Stress WEAK"
GxE_test_BIC = GxE_interaction_test(ex_dia$data, ex_dia$G, ex_dia$E,
formula\_noGxE = y \sim 1, start\_genes = ex\_dia\%coef_G, start\_env = ex\_dia\%coef_E,
criterion="BIC")
GxE_test_BIC$results
## If true model is "Diathesis Stress STRONG"
GxE_test_BIC = GxE_interaction_test(ex_dia_s$data, ex_dia_s$G, ex_dia_s$E,
formula\_noGxE = y \sim 1, start\_genes = ex\_dia\_sSeef_G, start\_env = ex\_dia\_sSeef_E,
criterion="BIC")
GxE_test_BIC$results
## If true model is "Differential susceptibility WEAK"
GxE_test_BIC = GxE_interaction_test(ex_ds$data, ex_ds$G, ex_ds$E,
formula_noGxE = y ~ 1, start_genes = ex_ds$coef_G, start_env = ex_ds$coef_E,
criterion="BIC")
GxE_test_BIC$results
## If true model is "Differential susceptibility STRONG"
GxE_test_BIC = GxE_interaction_test(ex_ds_s$data, ex_ds_s$G, ex_ds_s$E,
formula\_noGxE = y \sim 1, start\_genes = ex\_ds\_s\%coef_G, start\_env = ex\_ds\_s\%coef_E,
criterion="BIC")
GxE_test_BIC$results
```

```
# Example of plots
plot(GxE_test_BIC$fits$diff_suscept_STRONG, xlim=c(0,10), ylim=c(3,13))
plot(GxE_test_BIC$fits$diff_suscept_WEAK, xlim=c(0,10), ylim=c(3,13))
plot(GxE_test_BIC$fits$diathesis_stress_STRONG, xlim=c(0,10), ylim=c(3,13))
plot(GxE_test_BIC$fits$diathesis_stress_WEAK, xlim=c(0,10), ylim=c(3,13))
```
## End(Not run)

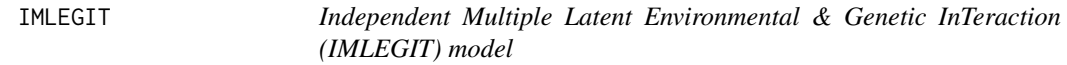

#### Description

Constructs a generalized linear model (glm) with latent variables using alternating optimization. This is an extension of the LEGIT model to accommodate more than 2 latent variables.

#### Usage

```
IMLEGIT(
  data,
  latent_var,
  formula,
  start_latent_var = NULL,
  eps = 0.001,
 maxiter = 100,
  family = gaussian,
 ylim = NULL,
 print = TRUE
)
```
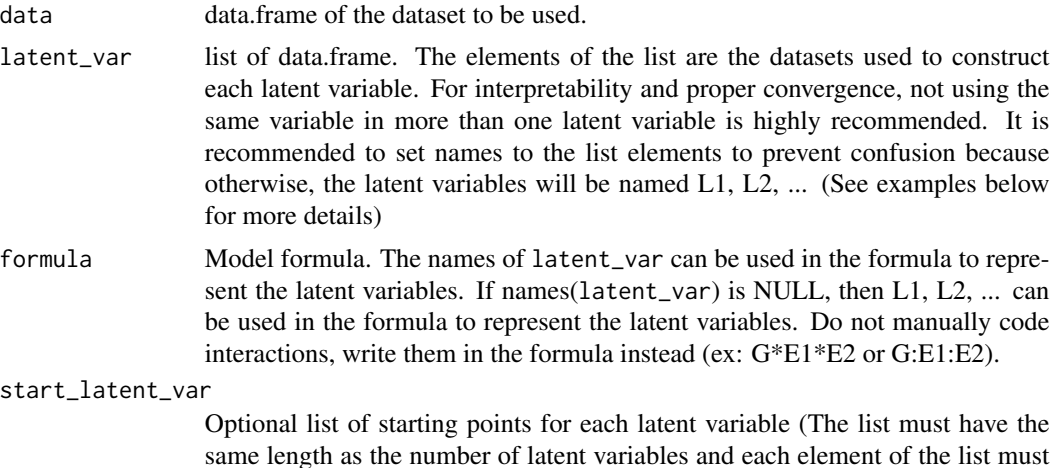

<span id="page-25-0"></span>

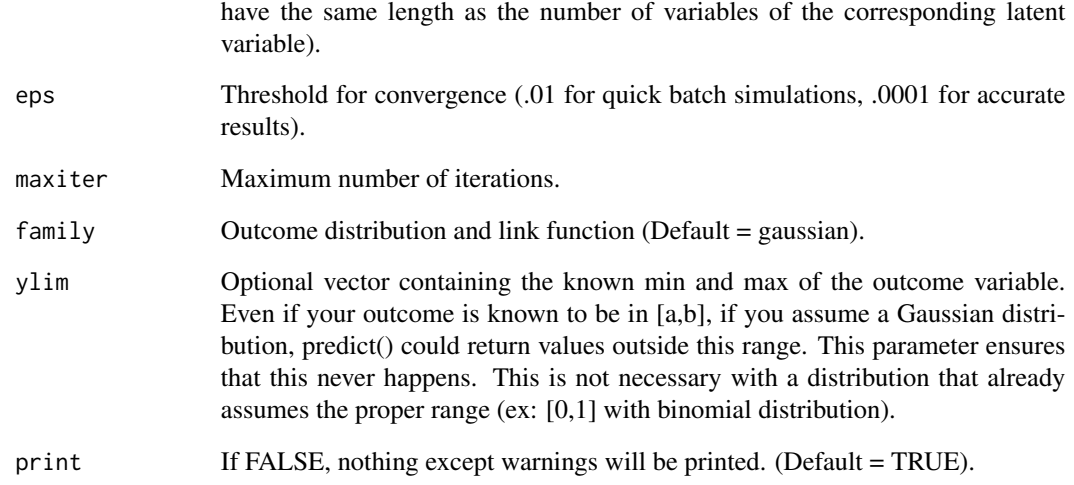

Returns an object of the class "IMLEGIT" which is list containing, in the following order: a glm fit of the main model, a list of the glm fits of the latent variables and a list of the true model parameters (AIC, BIC, rank, df.residual, null.deviance) for which the individual model parts (main, genetic, environmental) don't estimate properly.

#### References

Alexia Jolicoeur-Martineau, Ashley Wazana, Eszter Szekely, Meir Steiner, Alison S. Fleming, James L. Kennedy, Michael J. Meaney, Celia M.T. Greenwood and the MAVAN team. *Alternating optimization for GxE modelling with weighted genetic and environmental scores: examples from the MAVAN study* (2017). arXiv:1703.08111.

#### Examples

```
train = example_2way(500, 1, seed=777)
fit_best = IMLEGIT(train$data, list(G=train$G, E=train$E), y ~ G*E,
list(train$coef_G, train$coef_E))
fit_default = IMLEGIT(train$data, list(G=train$G, E=train$E), y ~ G*E)
summary(fit_default)
summary(fit_best)
train = example_3way_3latent(500, 1, seed=777)
fit_best = IMLEGIT(train$data, train$latent_var, y ~ G*E*Z,
list(train$coef_G, train$coef_E, train$coef_Z))
fit_default = IMLEGIT(train$data, train$latent_var, y ~ G*E*Z)
summary(fit_default)
summary(fit_best)
```
<span id="page-27-0"></span>

#### Description

Uses cross-validation on the IMLEGIT model. Note that this is not a very fast implementation since it was written in R.

#### Usage

```
IMLEGIT_cv(
  data,
  latent_var,
  formula,
  cv\_iter = 5,
  cv_folds = 10,
  folds = NULL,
 Huber_p = 1.345,classification = FALSE,
  start_latent_var = NULL,
  eps = 0.001,
 maxiter = 100,
  family = gaussian,
 ylim = NULL,
  seed = NULL,
  id = NULL,test_only = FALSE
\mathcal{L}
```
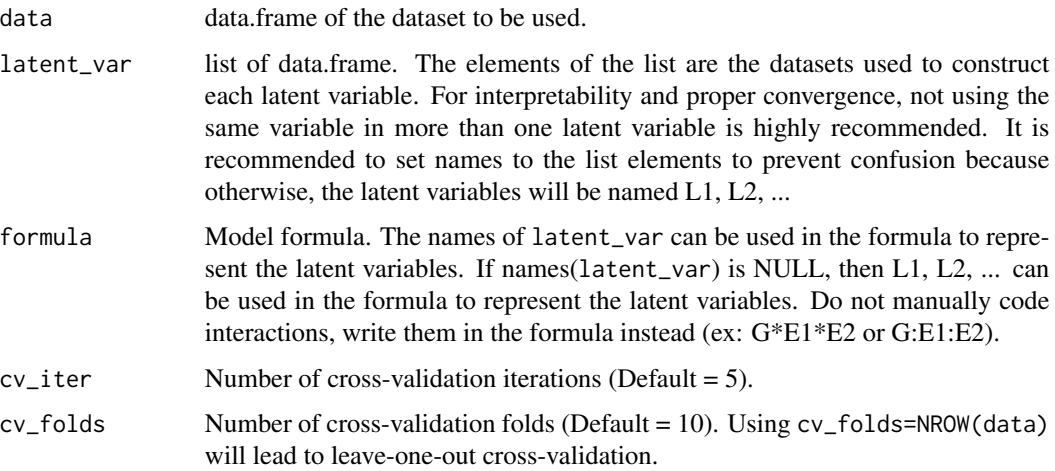

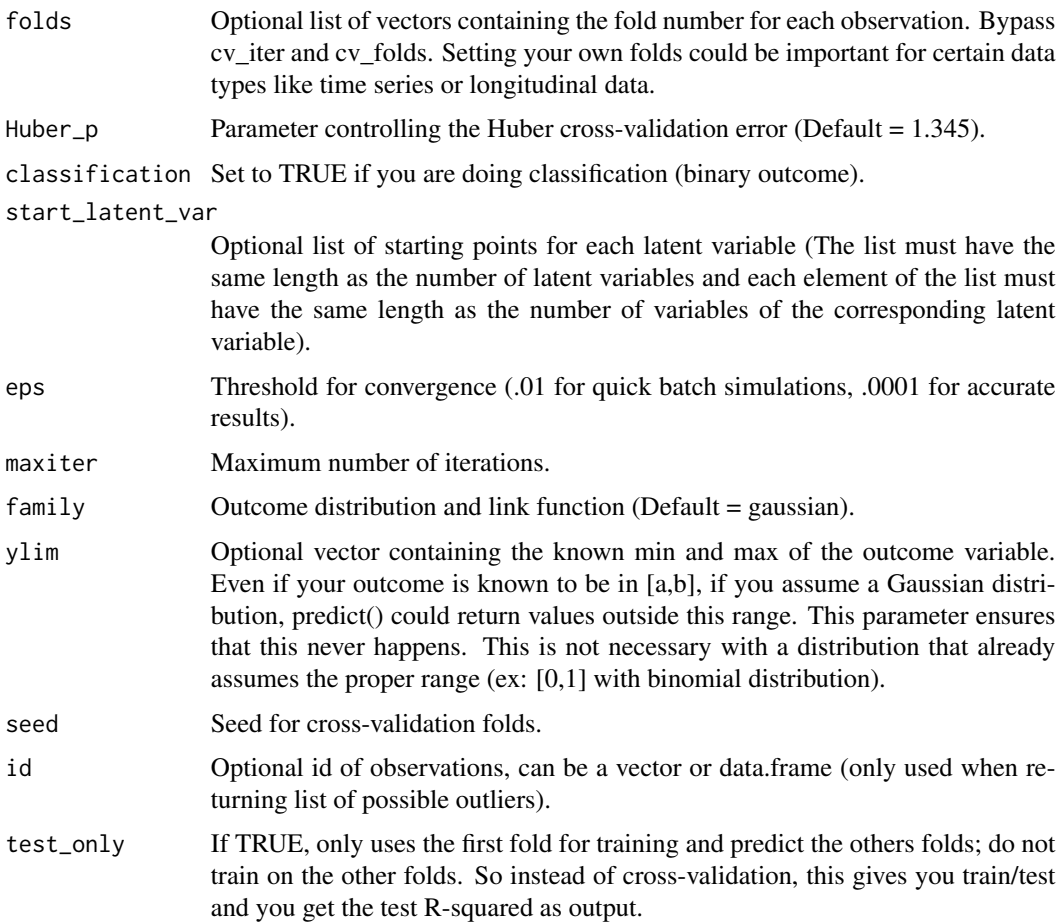

If classification = FALSE, returns a list containing, in the following order: a vector of the crossvalidated  $R^2$  at each iteration, a vector of the Huber cross-validation error at each iteration, a vector of the L1-norm cross-validation error at each iteration, a matrix of the possible outliers (standardized residuals > 2.5 or < -2.5) and their corresponding standardized residuals and standardized pearson residuals. If classification = TRUE, returns a list containing, in the following order: a vector of the cross-validated  $R^2$  at each iteration, a vector of the Huber cross-validation error at each iteration, a vector of the L1-norm cross-validation error at each iteration, a vector of the AUC at each iteration, a matrix of the best choice of threshold (based on Youden index) and the corresponding specificity and sensitivity at each iteration, and a list of objects of class "roc" (to be able to make roc curve plots) at each iteration. The Huber and L1-norm cross-validation errors are alternatives to the usual cross-validation L2-norm error (which the  $R^2$  is based on) that are more resistant to outliers, the lower the values the better.

#### References

Denis Heng-Yan Leung. *Cross-validation in nonparametric regression with outliers.* Annals of Statistics (2005): 2291-2310.

#### Examples

```
## Not run:
train = example_3way_3latent(250, 1, seed=777)
# Cross-validation 4 times with 5 Folds
cv_5folds = IMLEGIT_cv(train$data, train$latent_var, y ~ G*E*Z, cv_iter=4, cv_folds=5)
cv_5folds
# Leave-one-out cross-validation (Note: very slow)
cv_loo = IMLEGIT_cv(train$data, train$latent_var, y ~ G*E*Z, cv_iter=1, cv_folds=250)
cv_loo
# Cross-validation 4 times with 5 Folds (binary outcome)
train_bin = example_2way(500, 2.5, logit=TRUE, seed=777)
cv_5folds_bin = IMLEGIT_cv(train_bin$data, list(G=train_bin$G, E=train_bin$E), y ~ G*E,
cv_iter=4, cv_folds=5, classification=TRUE, family=binomial)
cv_5folds_bin
par(mfrow=c(2,2))
pROC::plot.roc(cv_5folds_bin$roc_curve[[1]])
pROC::plot.roc(cv_5folds_bin$roc_curve[[2]])
pROC::plot.roc(cv_5folds_bin$roc_curve[[3]])
pROC::plot.roc(cv_5folds_bin$roc_curve[[4]])
## End(Not run)
```
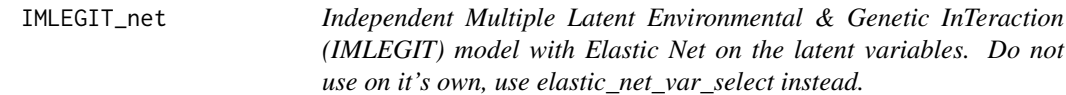

#### Description

Constructs a generalized linear model (glm) with latent variables using alternating optimization. This is an extension of the LEGIT model to accommodate more than 2 latent variables. Note that, as opposed to LEGIT/IMLEGIT, the parameters of variables inside the latent variables are not L1 normalized; instead, its the main model parameters which are L1-normalized. This is needed to make elastic net works. It doesn't matter in the end, because we only care about which variables were removed and we only give the IMLEGIT models without elastic net penalization.

#### Usage

```
IMLEGIT_net(
  data,
  latent_var,
  formula,
  latent_var_searched = NULL,
  cross_validation = FALSE,
  alpha = 1,
  lambda = 1e-04,
  start_latent_var = NULL,
  eps = 0.001,
```
<span id="page-29-0"></span>

#### IMLEGIT\_net 31

```
maxiter = 100,
 family = gaussian,
 ylim = NULL,cv\_iter = 5,
 cv_folds = 10,
 folds = NULL,
 Huber_p = 1.345,classification = FALSE,
 print = TRUE,
 wan = TRUE,family_string = NULL,
 test_only = FALSE
\mathcal{L}
```
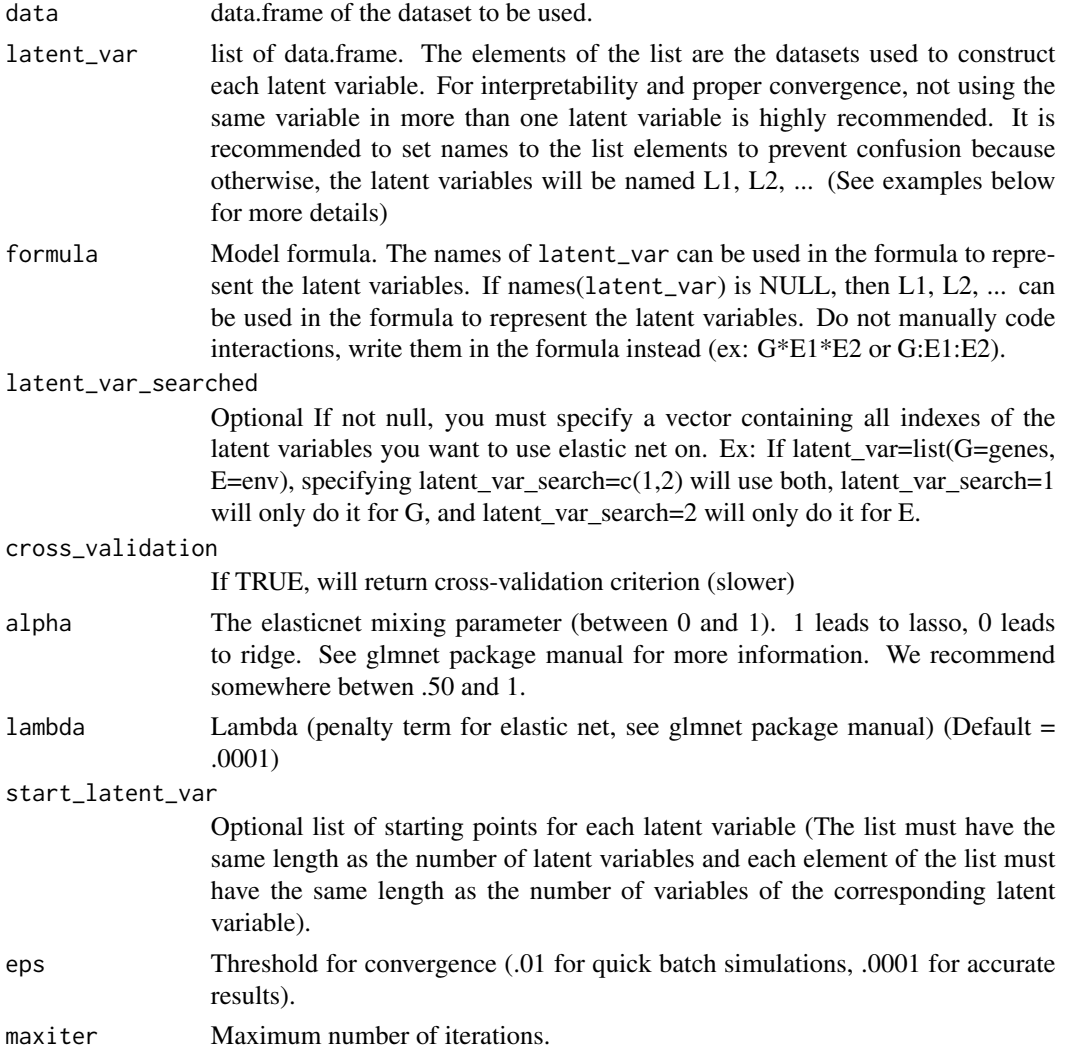

<span id="page-31-0"></span>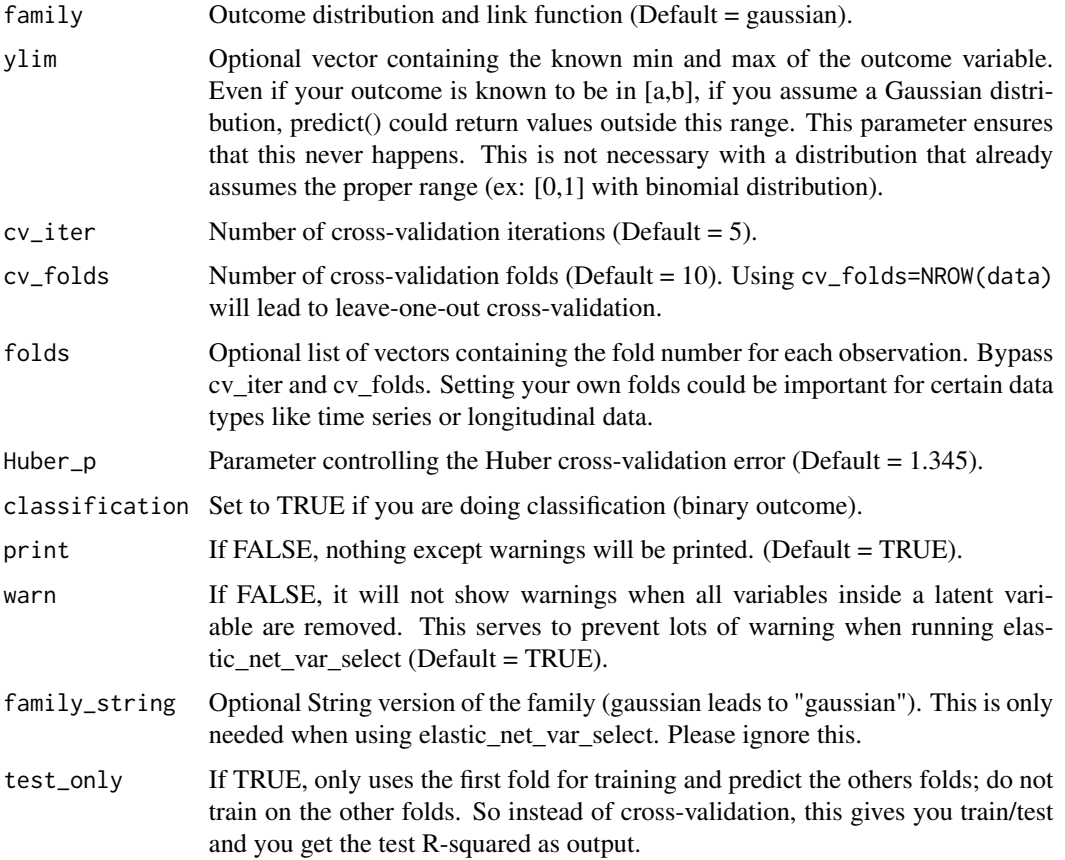

Returns a list containing, in the following order: a IMLEGIT model, the coefficients of the variables in the latent variables from glmnet models, and the cross-validation results (if asked).

#### References

Alexia Jolicoeur-Martineau, Ashley Wazana, Eszter Szekely, Meir Steiner, Alison S. Fleming, James L. Kennedy, Michael J. Meaney, Celia M.T. Greenwood and the MAVAN team. *Alternating optimization for GxE modelling with weighted genetic and environmental scores: examples from the MAVAN study* (2017). arXiv:1703.08111.

IMLEGIT\_to\_LEGIT *IMLEGIT to LEGIT*

#### Description

Transforms a IMLEGIT model into a LEGIT model

#### Usage

```
IMLEGIT_to_LEGIT(
  fit,
  data,
  genes,
  env,
  formula,
  eps = 0.001,
  maxiter = 100,
  family = gaussian,
  ylim = NULL,
  print = TRUE
\mathcal{L}
```
#### Arguments

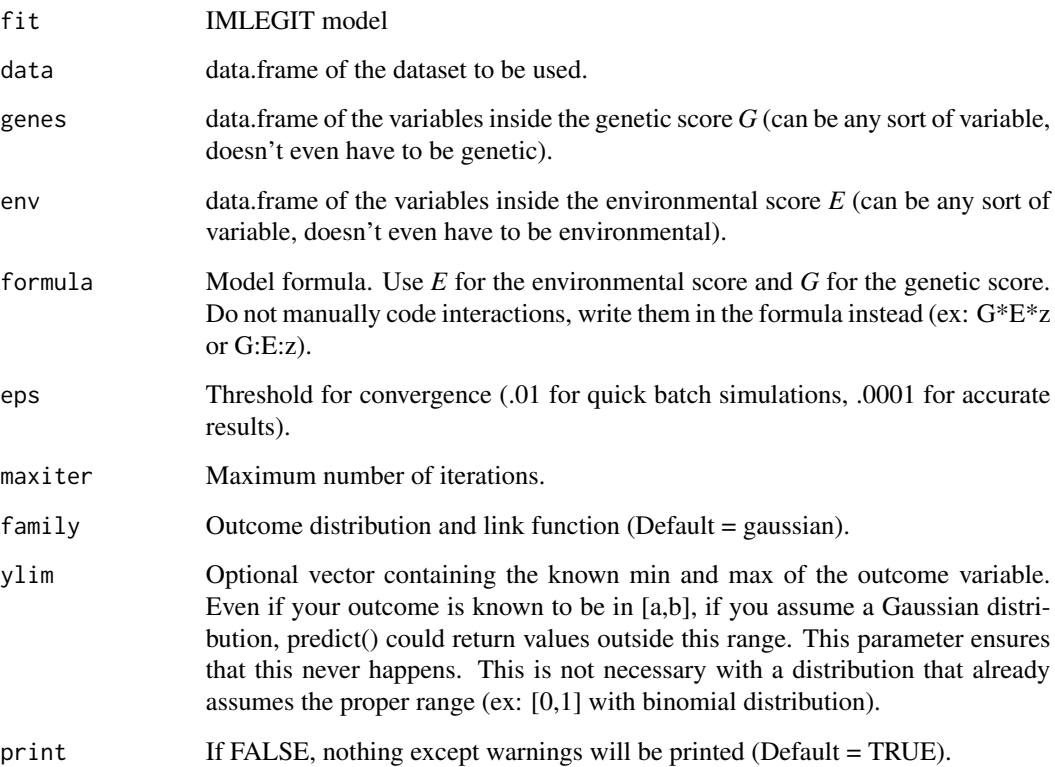

#### Value

Returns an object of the class "LEGIT" which is list containing, in the following order: a glm fit of the main model, a glm fit of the genetic score, a glm fit of the environmental score, a list of the true model parameters (AIC, BIC, rank, df.residual, null.deviance) for which the individual model parts (main, genetic, environmental) don't estimate properly and the formula.

#### <span id="page-33-0"></span>References

Alexia Jolicoeur-Martineau, Ashley Wazana, Eszter Szekely, Meir Steiner, Alison S. Fleming, James L. Kennedy, Michael J. Meaney, Celia M.T. Greenwood and the MAVAN team. *Alternating optimization for GxE modelling with weighted genetic and environmental scores: examples from the MAVAN study* (2017). arXiv:1703.08111.

#### Examples

```
train = example_2way(500, 1, seed=777)
fit = LEGIT(train$data, train$G, train$E, y ~ G*E, train$coef_G, train$coef_E)
fit_IMLEGIT = LEGIT_to_IMLEGIT(fit,train$data, train$G, train$E, y ~ G*E)
fit_LEGIT = IMLEGIT_to_LEGIT(fit_IMLEGIT,train$data, train$G, train$E, y ~ G*E)
```
LEGIT *Latent Environmental & Genetic InTeraction (LEGIT) model*

#### Description

Constructs a generalized linear model (glm) with a weighted latent environmental score and weighted latent genetic score using alternating optimization.

#### Usage

```
LEGIT(
  data,
  genes,
  env,
  formula,
  start_genes = NULL,
  start_env = NULL,
  eps = 0.001,
  maxiter = 100,
  family = gaussian,
  ylim = NULL,
  print = TRUE,print_steps = FALSE,
  crossover = NULL,
  crossover_fixed = FALSE,
  reverse_code = FALSE,
  rescale = FALSE,
  lme4 = FALSE
```

```
)
```
#### Arguments

data data.frame of the dataset to be used.

 $LEGIT$  35

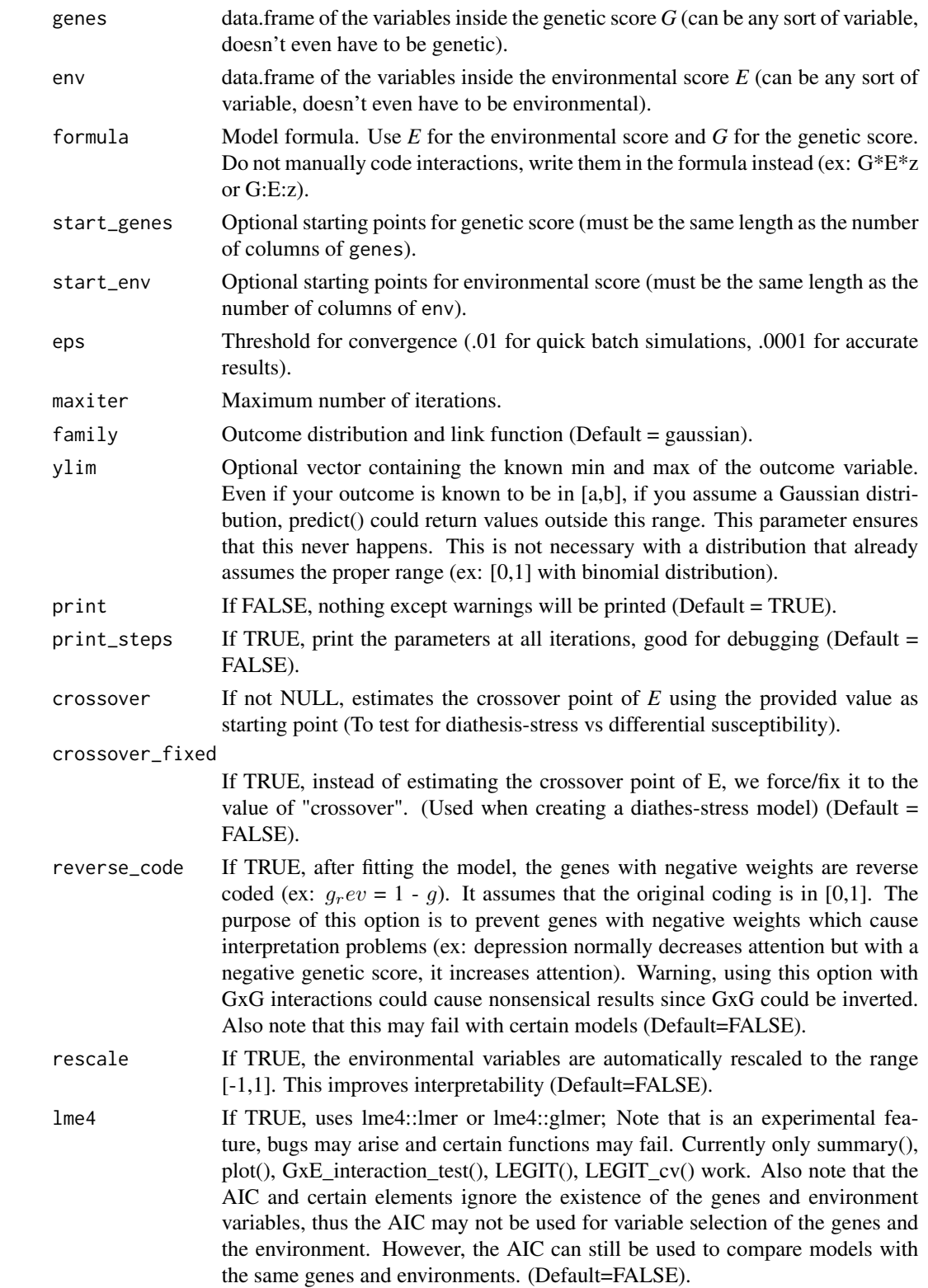

Returns an object of the class "LEGIT" which is list containing, in the following order: a glm fit of the main model, a glm fit of the genetic score, a glm fit of the environmental score, a list of the true model parameters (AIC, BIC, rank, df.residual, null.deviance) for which the individual model parts (main, genetic, environmental) don't estimate properly and the formula.

#### References

Alexia Jolicoeur-Martineau, Ashley Wazana, Eszter Szekely, Meir Steiner, Alison S. Fleming, James L. Kennedy, Michael J. Meaney, Celia M.T. Greenwood and the MAVAN team. *Alternating optimization for GxE modelling with weighted genetic and environmental scores: examples from the MAVAN study* (2017). arXiv:1703.08111.

#### Examples

```
train = example_2way(500, 1, seed=777)
fit_best = LEGIT(train$data, train$G, train$E, y ~ G*E, train$coef_G, train$coef_E)
fit_default = LEGIT(train$data, train$G, train$E, y ~ G*E)
summary(fit_default)
summary(fit_best)
train = example_3way(500, 2.5, seed=777)fit_best = LEGIT(train$data, train$G, train$E, y ~ G*E*z, train$coef_G, train$coef_E)
fit_default = LEGIT(train$data, train$G, train$E, y ~ G*E*z)
summary(fit_default)
summary(fit_best)
```
LEGIT\_cv *Cross-validation for the LEGIT model*

#### Description

Uses cross-validation on the LEGIT model. Note that this is not a very fast implementation since it was written in R.

#### Usage

```
LEGIT_cv(
  data,
  genes,
  env,
  formula,
  cv\_iter = 5,
  cv_folds = 10,
  folds = NULL,
  Huber_p = 1.345,classification = FALSE,
```
<span id="page-35-0"></span>

#### LEGIT\_cv 37

```
start_genes = NULL,
 start_env = NULL,
 eps = 0.001,maxiter = 100,
 family = gaussian,
 ylim = NULL,
 seed = NULL,id = NULL,crossover = NULL,
 crossover_fixed = FALSE,
 lme4 = FALSE,
 test_only = FALSE
\mathcal{L}
```
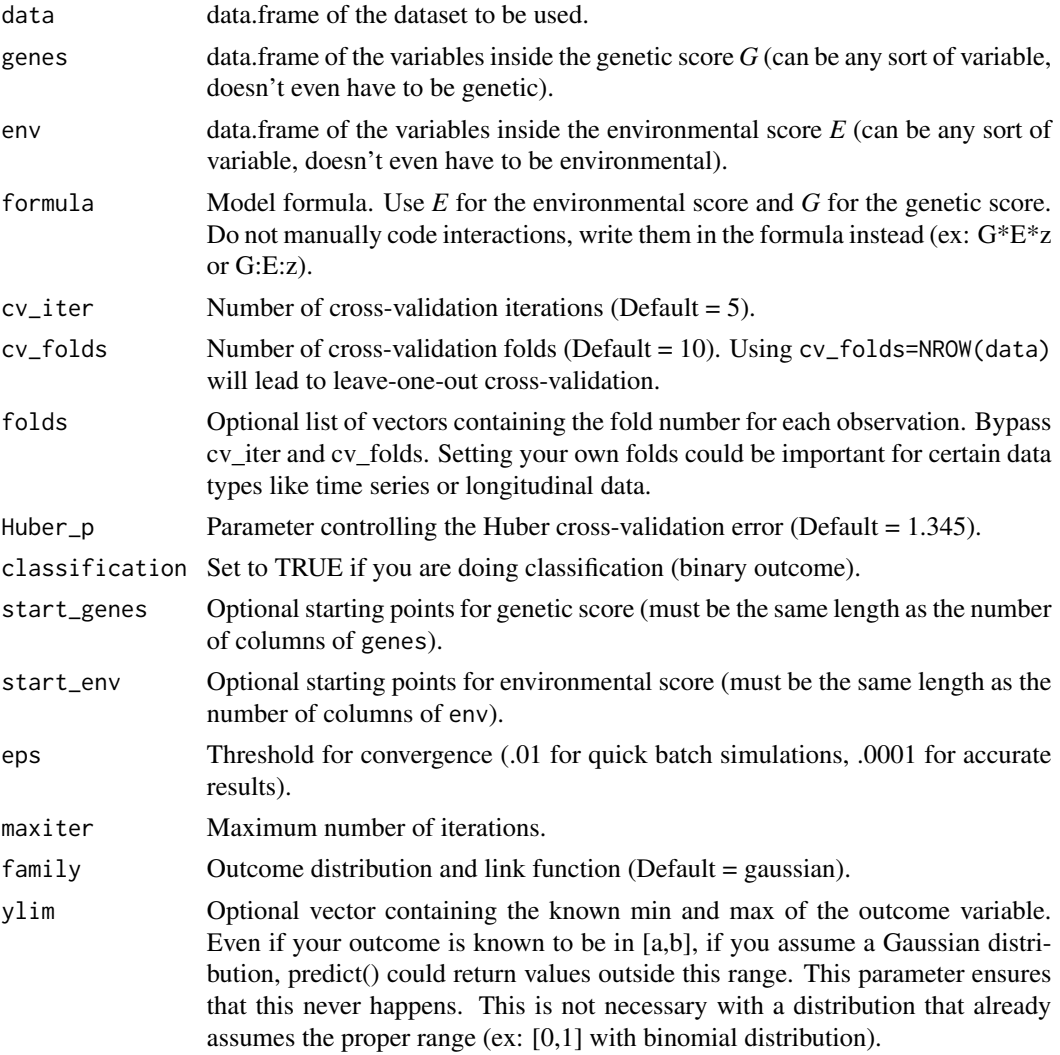

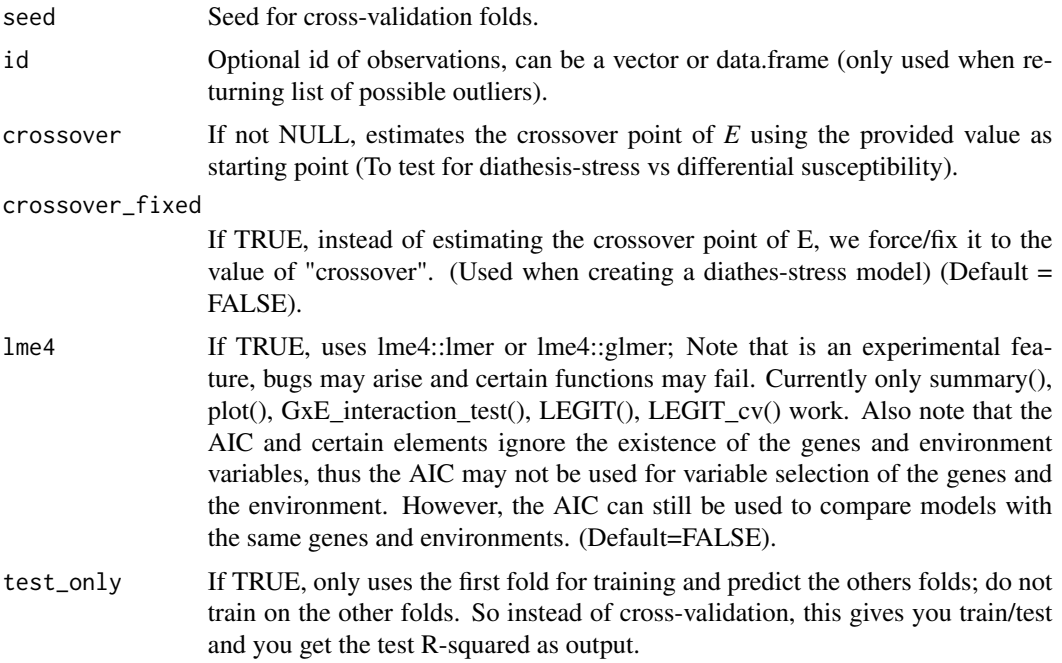

If classification = FALSE, returns a list containing, in the following order: a vector of the crossvalidated  $R^2$  at each iteration, a vector of the Huber cross-validation error at each iteration, a vector of the L1-norm cross-validation error at each iteration, a matrix of the possible outliers (standardized residuals > 2.5 or < -2.5) and their corresponding standardized residuals and standardized pearson residuals. If classification = TRUE, returns a list containing, in the following order: a vector of the cross-validated  $R^2$  at each iteration, a vector of the Huber cross-validation error at each iteration, a vector of the L1-norm cross-validation error at each iteration, a vector of the AUC at each iteration, a matrix of the best choice of threshold (based on Youden index) and the corresponding specificity and sensitivity at each iteration, and a list of objects of class "roc" (to be able to make roc curve plots) at each iteration. The Huber and L1-norm cross-validation errors are alternatives to the usual cross-validation L2-norm error (which the  $R^2$  is based on) that are more resistant to outliers, the lower the values the better.

#### References

Denis Heng-Yan Leung. *Cross-validation in nonparametric regression with outliers.* Annals of Statistics (2005): 2291-2310.

#### Examples

```
## Not run:
train = example_3way(250, 2.5, seed=777)
# Cross-validation 4 times with 5 Folds
cv_5folds = LEGIT_cv(train$data, train$G, train$E, y ~ G*E*z, cv_iter=4, cv_folds=5)
cv_5folds
# Leave-one-out cross-validation (Note: very slow)
```
#### <span id="page-38-0"></span>LEGIT\_to\_IMLEGIT 39

```
cv_loo = LEGIT_cv(train$data, train$G, train$E, y ~ G*E*z, cv_iter=1, cv_folds=250)
cv_loo
# Test set only
cv_test = LEGIT_cv(train$data, train$G, train$E, y ~ G*E*z, cv_iter=1, cv_folds=5, test_only=TRUE)
cv_test
# Cross-validation 4 times with 5 Folds (binary outcome)
train_bin = example_2way(500, 2.5, logit=TRUE, seed=777)
cv_5folds_bin = LEGIT_cv(train_bin$data, train_bin$G, train_bin$E, y ~ G*E,
cv_iter=4, cv_folds=5, classification=TRUE, family=binomial)
cv_5folds_bin
par(mfrow=c(2,2))
pROC::plot.roc(cv_5folds_bin$roc_curve[[1]])
pROC::plot.roc(cv_5folds_bin$roc_curve[[2]])
pROC::plot.roc(cv_5folds_bin$roc_curve[[3]])
pROC::plot.roc(cv_5folds_bin$roc_curve[[4]])
## End(Not run)
```
LEGIT\_to\_IMLEGIT *LEGIT to IMLEGIT*

#### **Description**

Transforms a LEGIT model into a IMLEGIT model (Useful if you want to do plot() or GxE\_interaction\_test() with a model resulting from a variable selection method which gave a IMLEGIT model)

#### Usage

```
LEGIT_to_IMLEGIT(
  fit,
  data,
  genes,
  env,
  formula,
  eps = 0.001,
  maxiter = 100,
  family = gaussian,
  ylim = NULL,
  print = TRUE
)
```
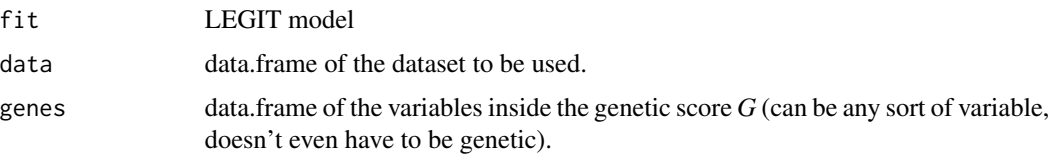

<span id="page-39-0"></span>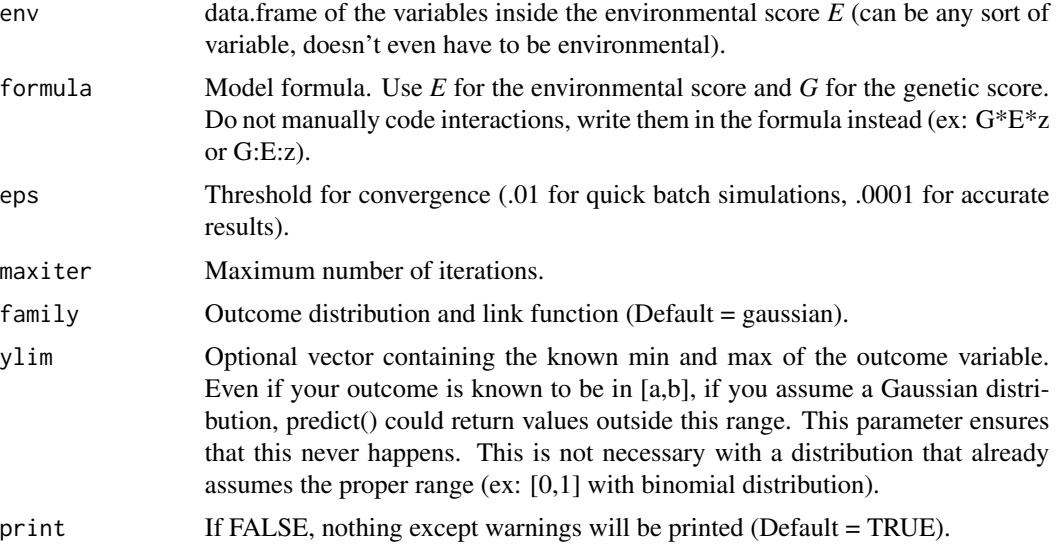

Returns an object of the class "IMLEGIT" which is list containing, in the following order: a glm fit of the main model, a list of the glm fits of the latent variables and a list of the true model parameters (AIC, BIC, rank, df.residual, null.deviance) for which the individual model parts (main, genetic, environmental) don't estimate properly.

#### References

Alexia Jolicoeur-Martineau, Ashley Wazana, Eszter Szekely, Meir Steiner, Alison S. Fleming, James L. Kennedy, Michael J. Meaney, Celia M.T. Greenwood and the MAVAN team. *Alternating optimization for GxE modelling with weighted genetic and environmental scores: examples from the MAVAN study* (2017). arXiv:1703.08111.

#### Examples

```
train = example_2way(500, 1, seed=777)
fit = LEGIT(train$data, train$G, train$E, y \sim G*E, train$coef_G, train$coef_E)
fit_IMLEGIT = LEGIT_to_IMLEGIT(fit,train$data, train$G, train$E, y ~ G*E)
fit_LEGIT = IMLEGIT_to_LEGIT(fit_IMLEGIT,train$data, train$G, train$E, y ~ G*E)
```
longitudinal\_folds *Longitudinal folds*

#### Description

Function to create folds adequately for longitudinal datasets by forcing every observation with the same id to be in the same fold. Can be used with LEGIT\_cv to make sure that the cross-validation folds are appropriate when using longitudinal data.

<span id="page-40-0"></span>nes\_var\_select 41

#### Usage

```
longitudinal_folds(
 cv\_iter = 1,
  cv_folds = 10,
  id,
  formula = NULL,
  data = NULL,
 data_needed = NULL,
 print = TRUE
\lambda
```
#### Arguments

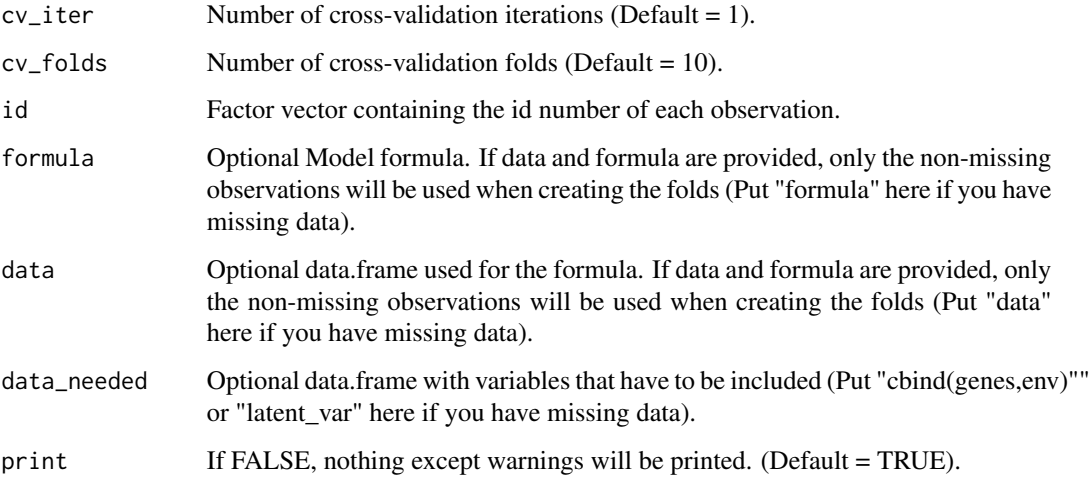

#### Value

Returns a list of vectors containing the fold number for each observation

#### Examples

```
train = example_2way(500, 1, seed=777)
# Assuming it's longitudinal with 4 timepoints, even though it's not
id = factor(rep(1:125, each=4))fit_cv = LEGIT_cv(train$data, train$G, train$E, y ~ G*E, folds=longitudinal_folds(1,10, id))
```
nes\_var\_select *Parallel natural evolutionary variable selection assuming bernouilli distribution (for IMLEGIT)*

#### Description

[Slow, highly recommended when the number of variables is large] Use natural evolution strategy (nes) gradient descent ran in parallel to find the best subset of variables. It is often as good as genetic algorithms but much faster so it is the recommended variable selection function to use as default. Note that this approach assumes that the inclusion of a variable does not depends on whether other variables are included (i.e. it assumes independent bernouilli distributions); this is generally not true but this approach still converge well and running it in parallel increases the probability of reaching the global optimum.

#### Usage

```
nes_var_select(
  data,
  formula,
 parallel_iter = 3,
  alpha = c(1, 5, 10),
  entropy_{th}reshold = 0.05,
  popsize = 25,
  lr = 0.2,prop_ignored = 0.5,
  latent_var = NULL,
  search_criterion = "AICc",
  n-cluster = 3,
  eps = 0.01,
 maxiter = 100,
  family = gaussian,ylim = NULL,
  seed = NULL,
 progress = TRUE,
  cv\_iter = 5,
  cv_folds = 5,
  folds = NULL,Huber_p = 1.345,classification = FALSE,
 print = FALSE,
  test_only = FALSE
)
```
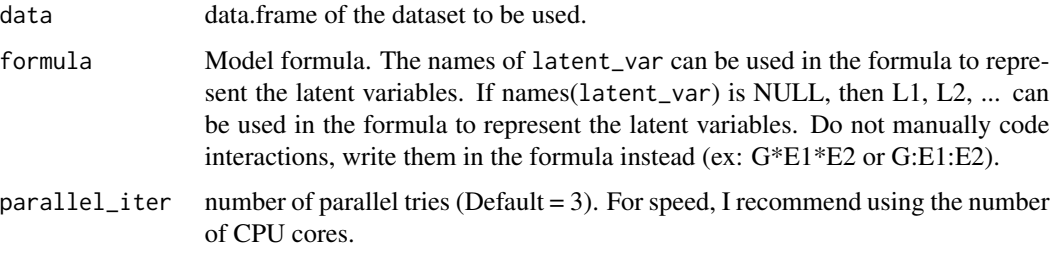

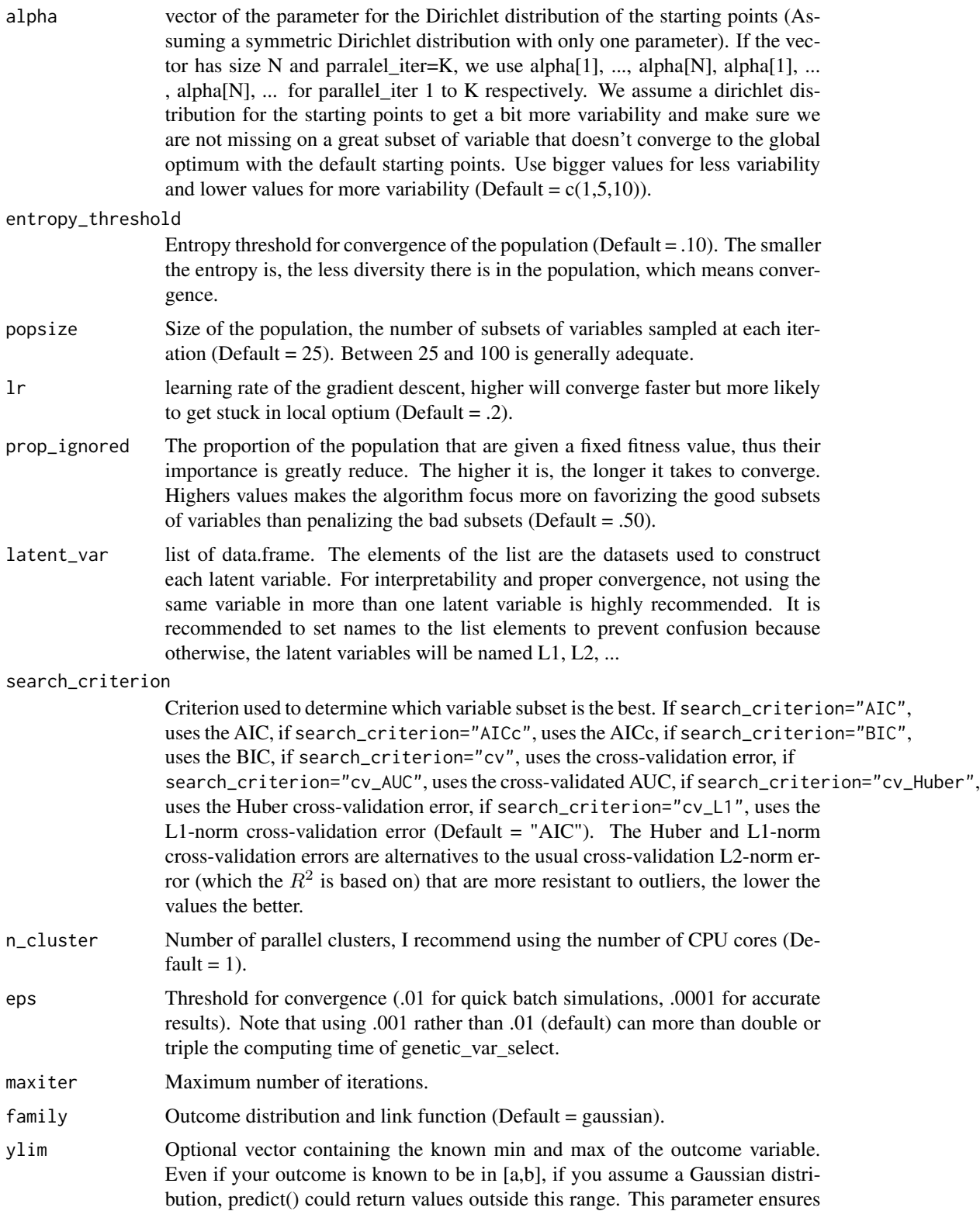

<span id="page-43-0"></span>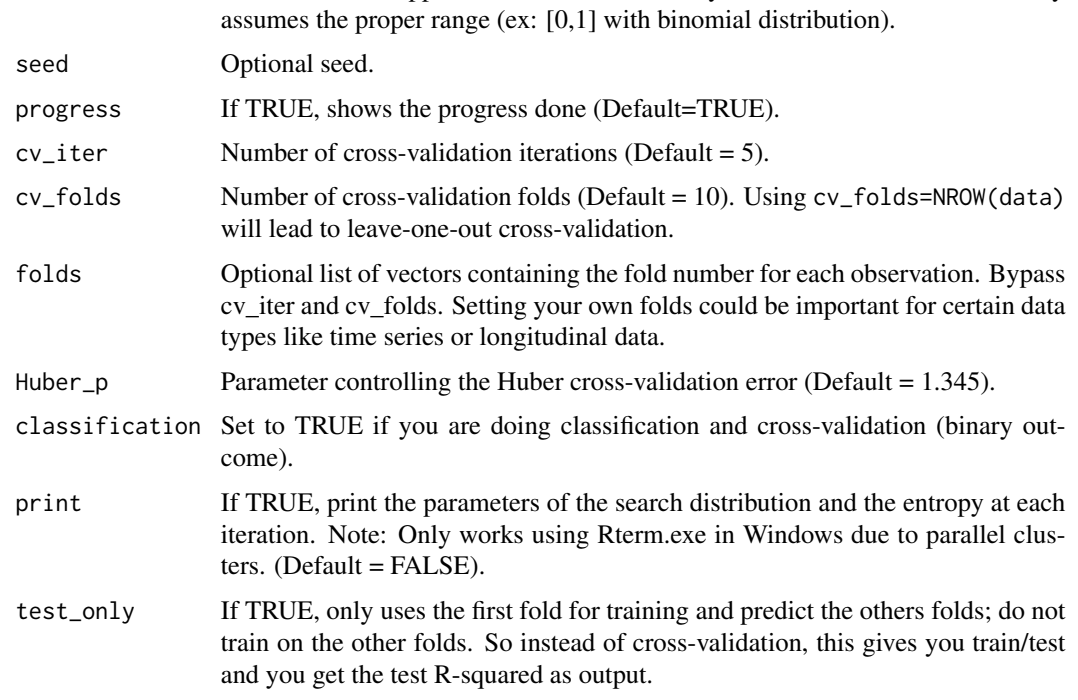

that this never happens. This is not necessary with a distribution that already

#### Value

Returns a list containing the best subset's fit, cross-validation output, latent variables and starting points.

#### Examples

```
## Not run:
## Example
train = example_3way_3latent(250, 2, seed=777)
nes = nes_var_select(train$data, latent_var=train$latent_var,
formula=y ~\sim E*G*Z)
```
## End(Not run)

plot.elastic\_net\_var\_select

*Plot function for the output of elastic\_net\_var\_select*

#### Description

Plot of the coefficients of variables inside the latent variables with respect to the log(lambda). This is your typical elastic-net plot.

#### Usage

```
## S3 method for class 'elastic_net_var_select'
plot(x, lwd = 2, start = 1, ...)
```
#### Arguments

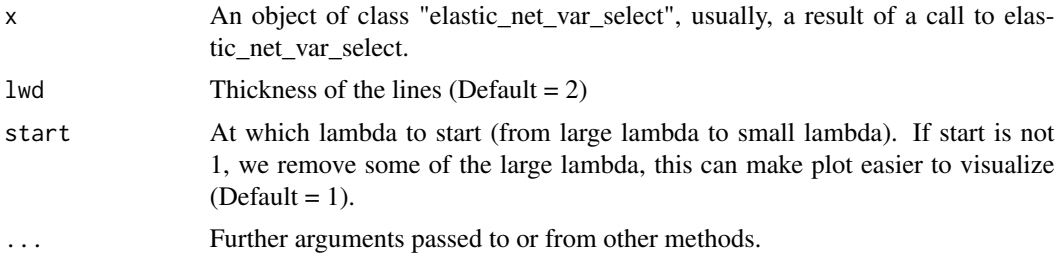

#### Value

Returns the plot of the coefficients of variables inside the latent variables with respect to the log(lambda).

#### References

Alexia Jolicoeur-Martineau, Ashley Wazana, Eszter Szekely, Meir Steiner, Alison S. Fleming, James L. Kennedy, Michael J. Meaney, Celia M.T. Greenwood and the MAVAN team. *Alternating optimization for GxE modelling with weighted genetic and environmental scores: examples from the MAVAN study* (2017). arXiv:1703.08111.

#### Examples

```
## Not run:
N = 1000
train = example_3way(N, sigma=1, logit=FALSE, seed=7)
g1_bad = rbinom(N,1,.30)g2_bad = rbinom(N,1,.30)g3_bad = rbinom(N,1,.30)g4<sub>-</sub>bad = rbinom(N,1,.30)g5_bad = rbinom(N,1,.30)train$G = cbind(train$G, g1_bad, g2_bad, g3_bad, g4_bad, g5_bad)
lv = list(G=train$G, E=train$E)
fit = elastic_net_var_select(train$data, lv, y \sim G*E)
summary(fit)
best_model(fit, criterion="BIC")
# Instead of taking the best, if you want the model with "Model index"=17 from summary, do
plot(fit)
# With Cross-validation
fit = elastic_net_var_select(train$data, lv, y ~ G*E, cross_validation=TRUE, cv_iter=1, cv_folds=5)
best_model(fit, criterion="cv_R2")
# Elastic net only applied on G
fit = elastic_net_var_select(train$data, lv, y ~ G*E, c(1))
# Elastic net only applied on E
fit = elastic_net_var_select(train$data, lv, y \sim G*E, c(2))
```

```
# Most E variables not removed, use lambda_mult > 1 to remove more
fit = elastic_net_var_select(train$data, lv, y \sim G*E, c(2), lambda_mult=5)
# Lasso (only L1 regularization)
fit = elastic_net_var_select(train$data, lv, y \sim G*E, alpha=1)
# Want more lambdas (useful if # of variables is large)
fit = elastic_net_var_select(train$data, lv, y ~ G*E, n_lambda = 200)
```
## End(Not run)

plot.LEGIT *Plot*

#### Description

Plot of LEGIT models. By default, variables that are not in *G* or *E* are fixed to the mean.

#### Usage

```
## S3 method for class 'LEGIT'
plot(
  x,
  cov_values = NULL,
  gene_quant = c(0.025, 0.5, 0.975),
  env_quant = c(0.025, 0.5, 0.975),
  outcome_{quant} = c(0.025, 0.5, 0.975),
  cols = c("#3288BD", "#CAB176", "#D53E4F"),
 ylab = "Outcome",
  xlab = "Environment",
  legtitle = "Genetic score",
  leglab = NULL,xlim = NULL,vlim = NULL,x_at = NULL,y_at = NULL,cex. axis = 1.9,cex.lab = 2,
  cex.mainloop = 2.2,
  cex.leg = 2.2,
  legend = "topleft",
  ...
)
```
#### Arguments

x An object of class "LEGIT", usually, a result of a call to LEGIT. cov\_values Vector of the values, for each covariate, that will be used in the plotting, if there are any covariates. It must contain the names of the variables. Covariates are the variables that are not *G* nor *E* but still are adjusted for in the model. By default, covariates are fixed to the mean.

<span id="page-45-0"></span>

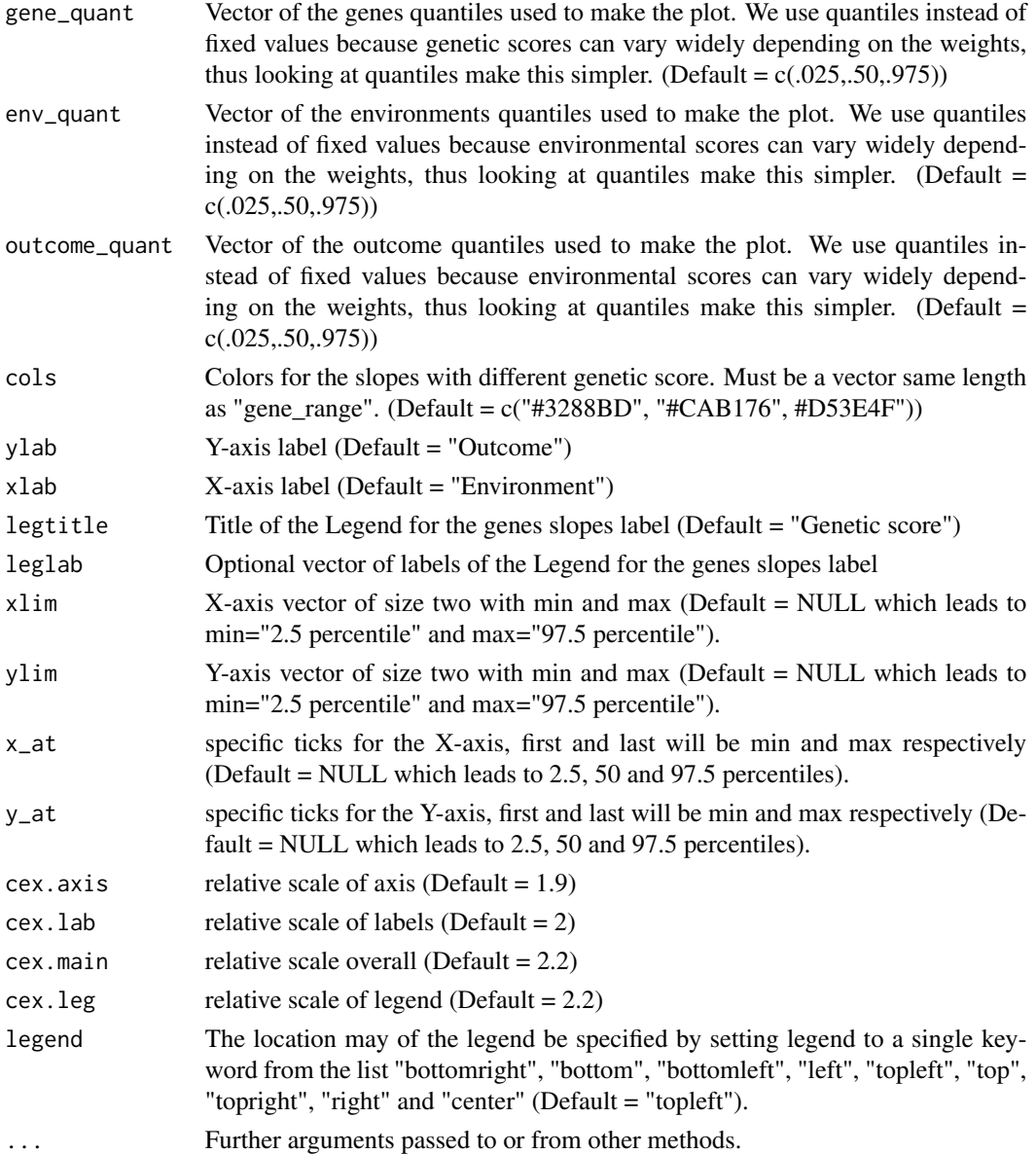

Returns a list containing the different models (diathesis-stress, differential susceptibility and vantage sensitivity WEAK or STRONG) in order from best to worst for each selected criterion.

#### References

Alexia Jolicoeur-Martineau, Ashley Wazana, Eszter Szekely, Meir Steiner, Alison S. Fleming, James L. Kennedy, Michael J. Meaney, Celia M.T. Greenwood and the MAVAN team. *Alternating optimization for GxE modelling with weighted genetic and environmental scores: examples from the MAVAN study* (2017). arXiv:1703.08111.

#### Examples

```
train = example_2way(500, 1, seed=777)
fit = LEGIT(train$data, train$G, train$E, y ~ G*E, train$coef_G, train$coef_E)
plot(fit)
```
predict.IMLEGIT *Predictions of IMLEGIT fits*

#### Description

Predictions of IMLEGIT fits.

#### Usage

```
## S3 method for class 'IMLEGIT'
predict(object, data, latent_var, ...)
```
#### Arguments

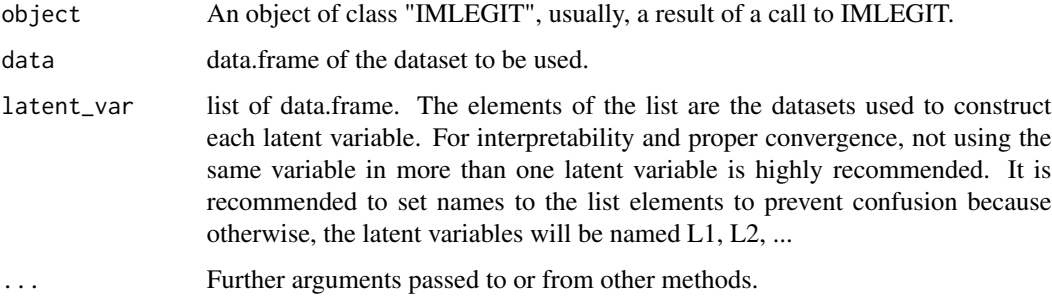

#### Value

Returns a vector with the predicted values.

#### Examples

```
train = example_2way(250, 1, seed=777)
test = example_2way(100, 1, seed=666)fit = IMLEGIT(train$data, list(G=train$G, E=train$E), y ~ G*E)
ssres = sum((test$data$y - predict(fit, test$data, list(G=test$G, E=test$E)))^2)
sstotal = sum((test$data$y - mean(test$data$y))^2)
R2 = 1 - ssres/sstotal
R2
```
<span id="page-47-0"></span>

<span id="page-48-0"></span>predict.LEGIT *Predictions of LEGIT fits*

#### Description

Predictions of LEGIT fits.

#### Usage

```
## S3 method for class 'LEGIT'
predict(object, data, genes, env, ...)
```
#### Arguments

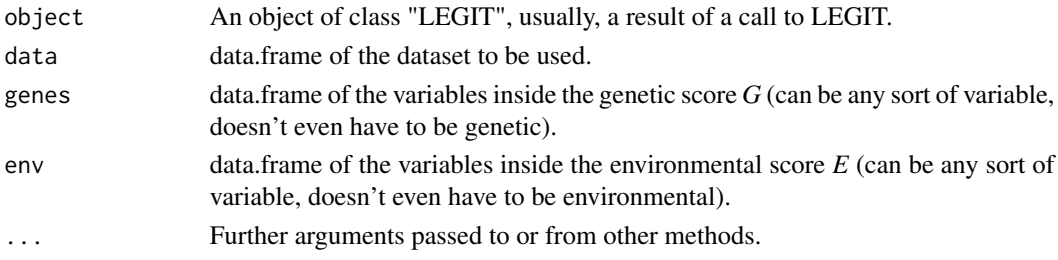

#### Value

Returns a vector with the predicted values.

#### Examples

```
train = example_2way(250, 1, seed=777)
test = example_2way(100, 1, seed=666)
fit = LEGIT(train$data, train$G, train$E, y \sim G*E)
ssres = sum((test$data$y - predict(fit, test$data, test$G, test$E))^2)
sstotal = sum((test$data$y - mean(test$data$y))^2)
R2 = 1 - ssres/sstotal
```
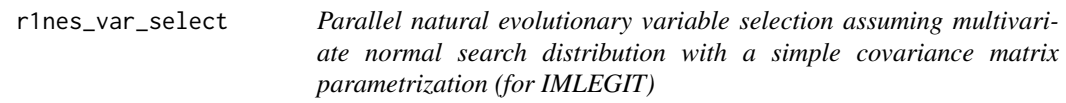

#### Description

[Slow, highly recommended when the number of variables is large] Use natural evolution strategy (nes) gradient descent ran in parallel to find the best subset of variables. It is often as good as genetic algorithms but much faster so it is the recommended variable selection function to use as default. This is slower than nes\_var\_select but much less likely to get stuck into local optimum so the parallelization is not really needed.

#### Usage

```
r1nes_var_select(
  data,
  formula,
 parallel_iter = 3,
 alpha = c(1, 5, 10),
  entropy_{th}reshold = 0.05,
 popsize = 25,
  lr = 0.2,prop_ignored = 0.5,
  latent_var = NULL,
  search_criterion = "AICc",
 n-cluster = 3,
  eps = 0.01,maxiter = 100,
 family = gaussian,
 ylim = NULL,
  seed = NULL,
 progress = TRUE,
 cv\_iter = 5,
 cv_folds = 5,
  folds = NULL,
 Huber_p = 1.345,classification = FALSE,
 print = FALSE,
  test_only = FALSE
\mathcal{L}
```
#### Arguments

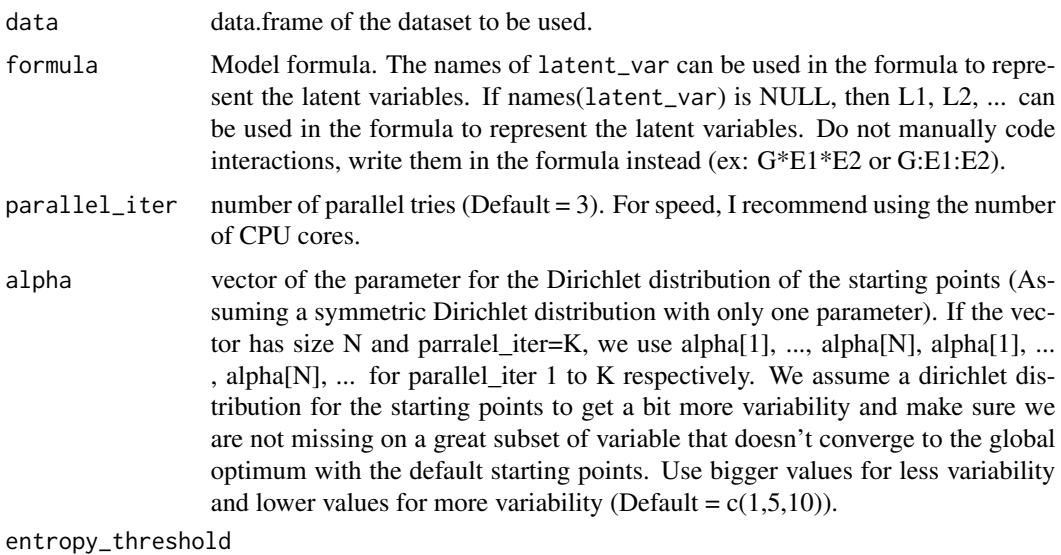

Entropy threshold for convergence of the population (Default = .10). The smaller

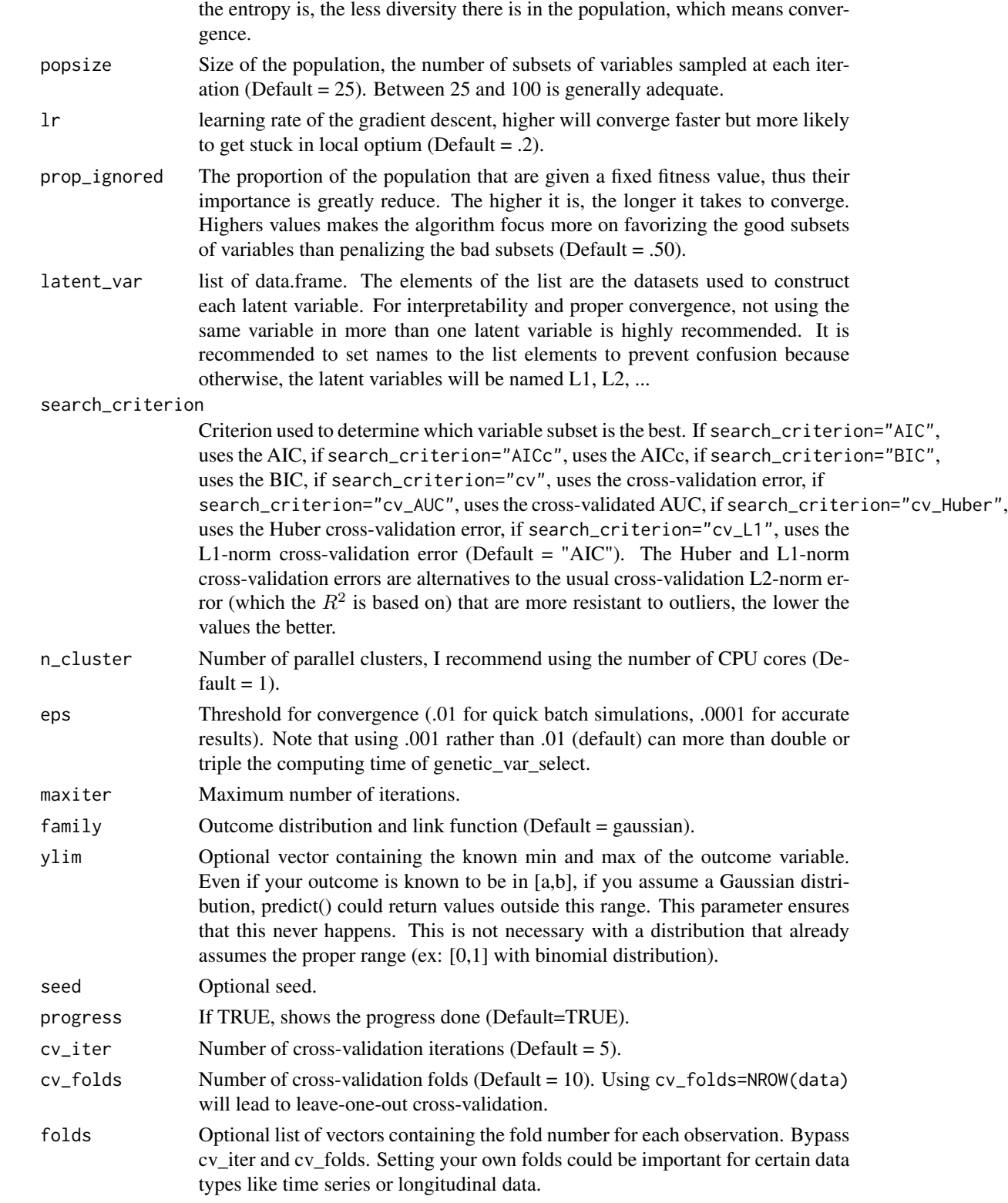

<span id="page-51-0"></span>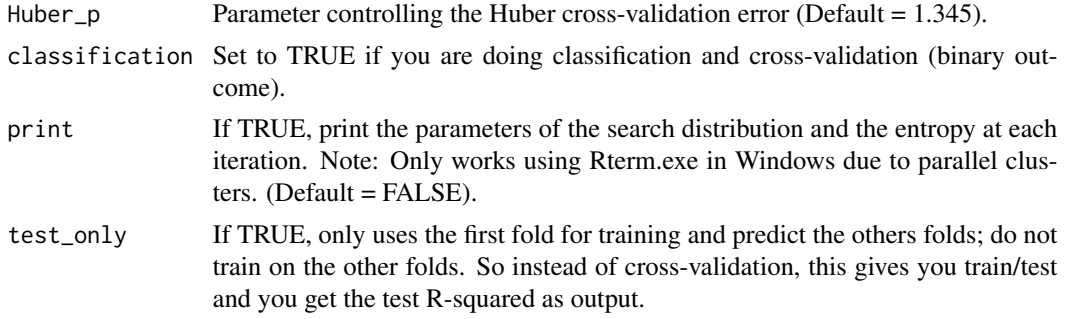

Returns a list containing the best subset's fit, cross-validation output, latent variables and starting points.

#### Examples

```
## Not run:
## Example
train = example_3way_3latent(250, 2, seed=777)
nes = r1nes_var_select(train$data, latent_var=train$latent_var,
formula=y ~\sim E*G*Z)
```
## End(Not run)

rGE *Gene-Environment correlation estimation and testing*

#### Description

Estimates the gene-environment correlation (rGE) and tests for a GxE using a residual environmental score. If there is an important correlation between G and E, the model is still valid predictionwise but the interpretation is affected as the question becomes: is it really a GxE or a GxG since E is partially caused by G? To account for this, we remove the influence of G on E (If  $E = b0 + b1*G$ + e, we use  $E_{\text{resid}} = E - b1*G$  and refit the model to see if the model parameters changed. The residual environmental score (E\_resid) is uncorrelated with G. This does not account for passive rGE but only active rGE.

#### Usage

rGE(object, ...)

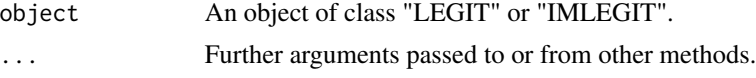

<span id="page-52-0"></span>rGE.IMLEGIT *Gene-Environment correlation estimation and testing of IMLEGIT models*

#### Description

Estimates the gene-environment correlation (rGE) and tests for a GxE using a residual environmental score. If there is an important correlation between G and E, the model is still valid predictionwise but the interpretation is affected as the question becomes: is it really a GxE or a GxG since E is partially caused by G? To account for this, we remove the influence of G on E (If  $E = b0 + b1*G$  $+ e$ , we use E\_resid = E - b1<sup>\*</sup>G) and refit the model to see if the model parameters changed. The residual environmental score (E\_resid) is uncorrelated with G. This does not account for passive rGE but only active rGE.

#### Usage

```
## S3 method for class 'IMLEGIT'
rGE(object, formula, latent_var, index_E, index_G, ...)
```
#### Arguments

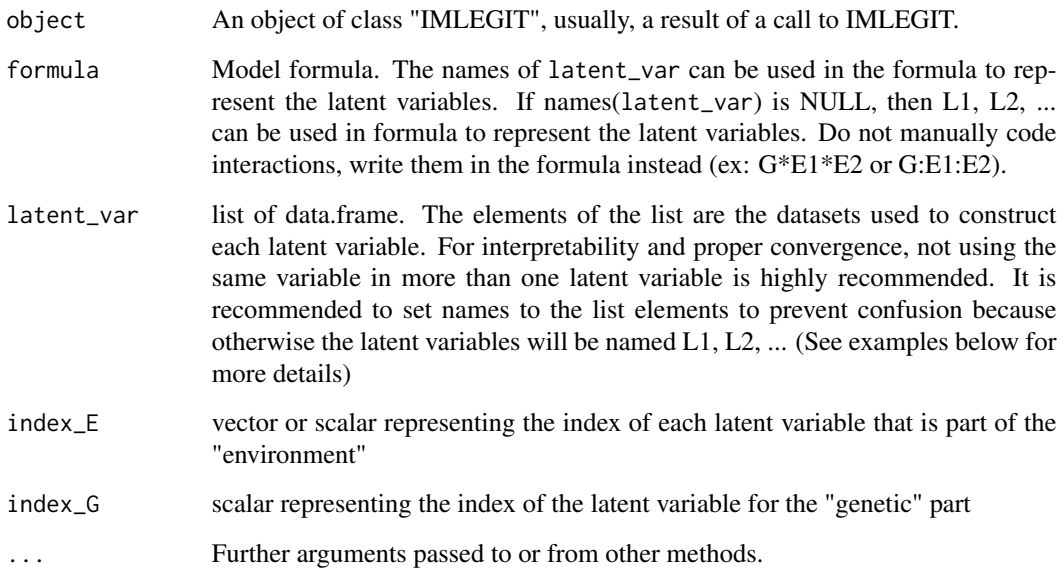

#### Value

Returns a list containing the Pearson correlation and Kendall tau correlation of G and E and a glm fit of the main model part when removing the influence of G on E so that E and G are now uncorrelated.

#### Examples

```
# Note: These examples don't have G and E correlation so the model fit doesn't change
# but this shows how to use the rGE function
train = example_3way_3latent(500, 1, seed=777)
fit = IMLEGIT(train$data, train$latent_var, y ~ G*E*Z)
# If we assume Z not to be an "environment"
fit_rGE1 = rGE(fit, y ~^cG*E, train$latent_var, 2, 1)fit_rGE1
summary(fit_rGE1$fit_main_resid)
# If we assume Z to be an "environment"
fit_{rGE2} = rGE(fit, y ~ c*E, train$latent_var, c(2,3), 1)fit_rGE2
summary(fit_rGE2$fit_main_resid)
```
rGE.LEGIT *Gene-Environment correlation estimation and testing of LEGIT models*

#### Description

Estimates the gene-environment correlation (rGE) and tests for a GxE using a residual environmental score. If there is an important correlation between G and E, the model is still valid predictionwise but the interpretation is affected as the question becomes: is it really a GxE or a GxG since E is partially caused by G? To account for this, we remove the influence of G on E (If  $E = b0 + b1*G$  $+ e$ , we use E\_resid = E - b1<sup>\*</sup>G) and refit the model to see if the model parameters changed. The residual environmental score (E\_resid) is uncorrelated with G. This does not account for passive rGE but only active rGE.

#### Usage

```
## S3 method for class 'LEGIT'
rGE(object, formula, ...)
```
#### Arguments

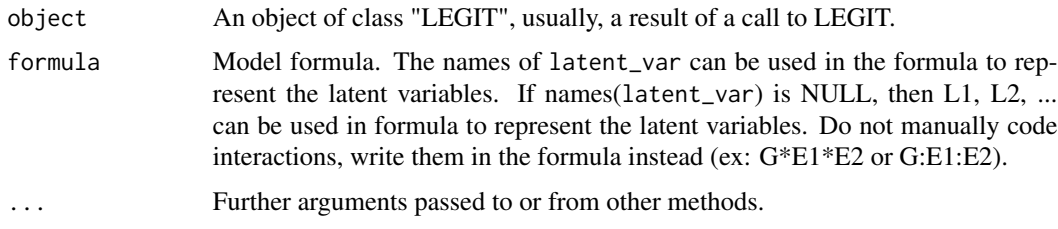

#### Value

Returns a list containing the Pearson correlation and Kendall tau correlation of G and E and a glm fit of the main model part when removing the influence of G on E so that E and G are now uncorrelated.

<span id="page-53-0"></span>

#### <span id="page-54-0"></span>stepwise\_search 55

#### Examples

```
# Note: These examples don't have G and E correlation so the model fit doesn't change
# but this shows how to use the rGE function
train = example_2way(500, 1, seed=777)fit = LEGIT(train$data, train$G, train$E, y \sim G*E)
fit\_rGE = rGE(fit, y ~ c*E)fit_rGE
summary(fit_rGE$fit_main_resid)
```
stepwise\_search *Stepwise search for the best subset of genetic variants or environments with the LEGIT model*

#### Description

[Fast, recommended for small number of variables] Adds the best variable or drops the worst variable one at a time in the genetic (if search="genes") or environmental score (if search="env"). You can select the desired search criterion (AIC, BIC, cross-validation error, cross-validation AUC) to determine which variable is the best/worst and should be added/dropped. Note that when the number of variables in *G* and *E* is large, this does not generally converge to the optimal subset, this function is only recommended when you have a small number of variables (e.g. 2 environments, 6 genetic variants). If using cross-validation (search\_criterion="cv" or search\_criterion="cv\_AUC"), to prevent cross-validating with each variable (extremely slow), we recommend setting a p-value threshold (p\_threshold) and forcing the algorithm not to look at models with bigger AIC (exclude\_worse\_AIC=TRUE).

#### Usage

```
stepwise_search(
  data,
  formula,
  interactive_mode = FALSE,
  genes_original = NULL,
  env_original = NULL,
 genes_extra = NULL,
  env_extra = NULL,
  search_type = "bidirectional-forward",
  search = "both",search_criterion = "AIC",
  forward_exclude_p_bigger = 0.2,
  backward_exclude_p_smaller = 0.01,
  exclude_worse_AIC = TRUE,
 max\_steps = 100.
 cv\_iter = 5,
  cv_folds = 10,
  folds = NULL,
 Huber_p = 1.345,classification = FALSE,
```

```
start_genes = NULL,
 start_env = NULL,
 eps = 0.01,maxiter = 100,
 family = gaussian,ylim = NULL,
 seed = NULL,
 print = TRUE,
 remove_miss = FALSE,
 test_only = FALSE
)
```
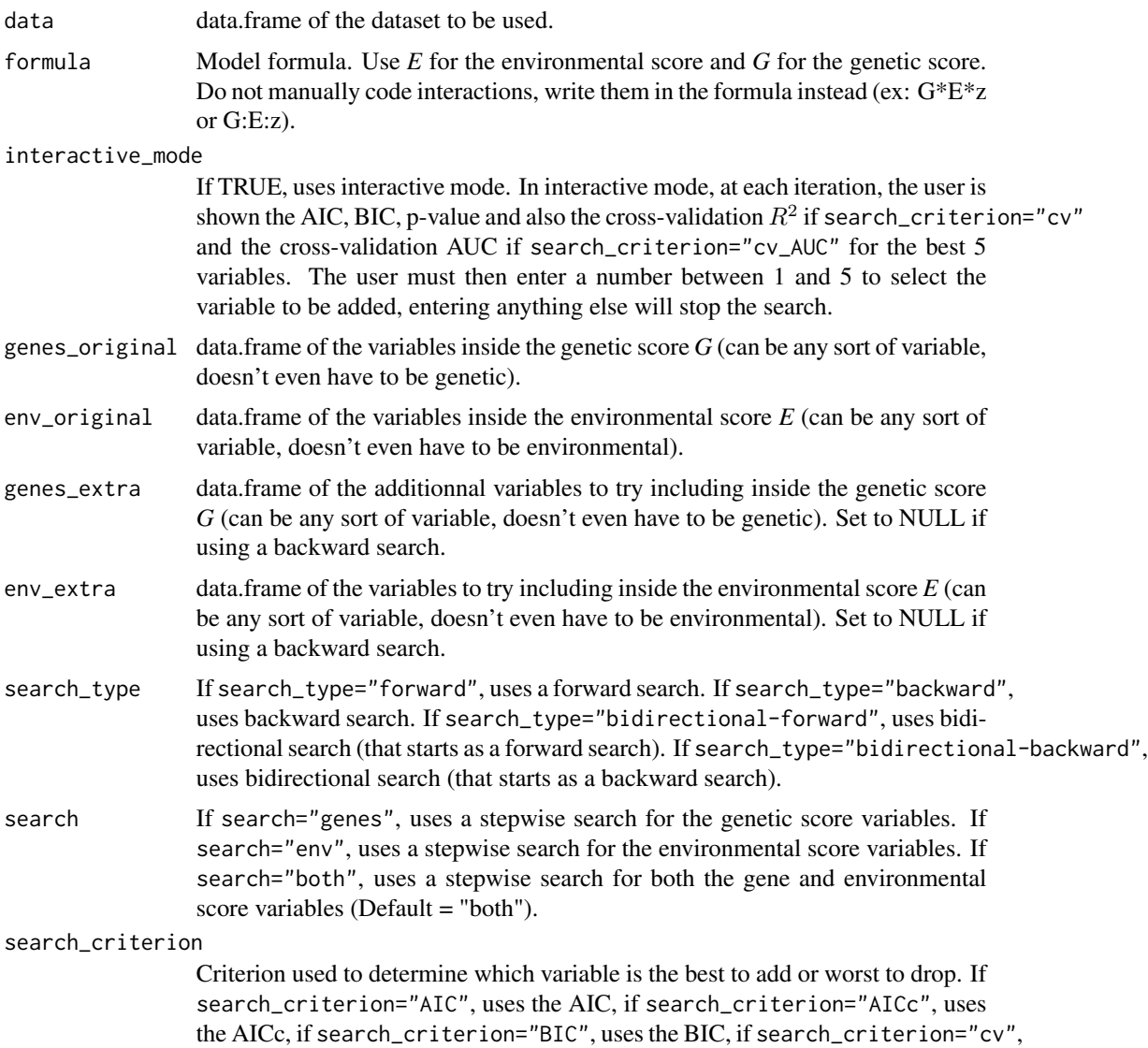

uses the cross-validation error, if search\_criterion="cv\_AUC", uses the cross-validated AUC, if search\_criterion="cv\_Huber", uses the Huber cross-validation error, if search\_criterion="cv\_L1", uses the L1-norm cross-validation error (Default = "AIC"). The Huber and L1-norm cross-validation errors are alternatives to the usual cross-validation L2-norm erfror (which the  $R^2$  is based on) that are more resistant to outliers, the lower the values the better. forward\_exclude\_p\_bigger If p-value > forward\_exclude\_p\_bigger, we do not consider the variable for inclusion in the forward steps (Default  $= .20$ ). This is an exclusion option which purpose is skipping variables that are likely not worth looking to make the algorithm faster, especially with cross-validation. Set to 1 to prevent any exclusion here. backward\_exclude\_p\_smaller If p-value < backward\_exclude\_p\_smaller, we do not consider the variable for removal in the backward steps (Default  $= .01$ ). This is an exclusion option which purpose is skipping variables that are likely not worth looking to make the algorithm faster, especially with cross-validation. Set to 0 to prevent any exclusion here. exclude\_worse\_AIC If AIC with variable > AIC without variable, we ignore the variable (Default = TRUE). This is an exclusion option which purpose is skipping variables that are likely not worth looking to make the algorithm faster, especially with crossvalidation. Set to FALSE to prevent any exclusion here. max\_steps Maximum number of steps taken (Default = 50). cv\_iter Number of cross-validation iterations (Default = 5). cv\_folds Number of cross-validation folds (Default = 10). Using cv\_folds=NROW(data) will lead to leave-one-out cross-validation. folds Optional list of vectors containing the fold number for each observation. Bypass cv\_iter and cv\_folds. Setting your own folds could be important for certain data types like time series or longitudinal data. Huber\_p Parameter controlling the Huber cross-validation error (Default = 1.345). classification Set to TRUE if you are doing classification (binary outcome). start\_genes Optional starting points for genetic score (must be the same length as the number of columns of genes). start\_env Optional starting points for environmental score (must be the same length as the number of columns of env). eps Threshold for convergence (.01 for quick batch simulations, .0001 for accurate results). maxiter Maximum number of iterations. family Outcome distribution and link function (Default = gaussian). ylim Optional vector containing the known min and max of the outcome variable. Even if your outcome is known to be in [a,b], if you assume a Gaussian distribution, predict() could return values outside this range. This parameter ensures that this never happens. This is not necessary with a distribution that already assumes the proper range (ex: [0,1] with binomial distribution).

<span id="page-57-0"></span>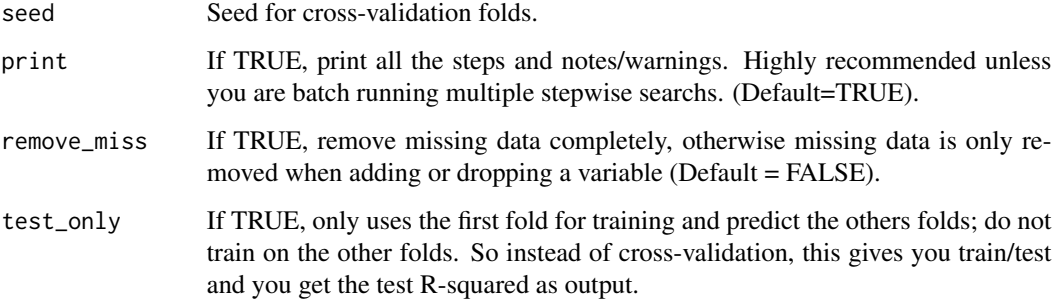

Returns an object of the class "LEGIT" which is list containing, in the following order: a glm fit of the main model, a glm fit of the genetic score, a glm fit of the environmental score, a list of the true model parameters (AIC, BIC, rank, df.residual, null.deviance) for which the individual model parts (main, genetic, environmental) don't estimate properly.

#### Examples

```
## Not run:
## Continuous example
train = example_3way(250, 2.5, seed=777)
# Forward search for genes based on BIC (in interactive mode)
forward_genes_BIC = stepwise_search(train$data, genes_extra=train$G, env_original=train$E,
formula=y ~ E*G*z,search_type="forward", search="genes", search_criterion="BIC",
interactive_mode=TRUE)
# Bidirectional-backward search for environments based on cross-validation error
bidir_backward_env_cv = stepwise_search(train$data, genes_original=train$G, env_original=train$E,
formula=y ~ E*G*z,search_type="bidirectional-backward", search="env", search_criterion="cv")
## Binary example
train_bin = example_2way(500, 2.5, logit=TRUE, seed=777)
# Forward search for genes based on cross-validated AUC (in interactive mode)
forward_genes_AUC = stepwise_search(train_bin$data, genes_extra=train_bin$G,
env_original=train_bin$E, formula=y ~ E*G,search_type="forward", search="genes",
search_criterion="cv_AUC", classification=TRUE, family=binomial, interactive_mode=TRUE)
# Forward search for genes based on AIC
bidir_forward_genes_AIC = stepwise_search(train_bin$data, genes_extra=train_bin$G,
env_original=train_bin$E, formula=y ~ E*G,search_type="bidirectional-forward", search="genes",
search_criterion="AIC", classification=TRUE, family=binomial)
```
## End(Not run)

stepwise\_search\_IM *Stepwise search for the best subset of elements in the latent variables with the IMLEGIT model*

#### Description

[Fast, recommended when the number of variables is small] Adds the best variable or drops the worst variable one at a time in the latent variables. You can select the desired search criterion (AIC, BIC, cross-validation error, cross-validation AUC) to determine which variable is the best/worst and should be added/dropped. Note that when the number of variables in *G* and *E* is large, this does not generally converge to the optimal subset, this function is only recommended when you have a small number of variables (e.g. 2 environments, 6 genetic variants). If using cross-validation (search\_criterion="cv" or search\_criterion="cv\_AUC"), to prevent cross-validating with each variable (extremely slow), we recommend setting a p-value threshold (p\_threshold) and forcing the algorithm not to look at models with bigger AIC (exclude\_worse\_AIC=TRUE).

#### Usage

```
stepwise_search_IM(
  data,
  formula,
  interactive_mode = FALSE,
  latent_var_original = NULL,
  latent_var_extra = NULL,
  search_type = "bidirectional-forward",
  search = 0,
  search_criterion = "AIC",
  forward_exclude_p_bigger = 0.2,
  background\_exclude\_p\_smaller = 0.01,exclude_worse_AIC = TRUE,
  max\_steps = 100,
  cv\_iter = 5,
  cv_folds = 10,
  folds = NULL,
  Huber_p = 1.345,
  classification = FALSE,
  start_latent_var = NULL,
  eps = 0.01,maxiter = 100,
  family = gaussian,
 ylim = NULL,seed = NULL,
  print = TRUE,
  remove_miss = FALSE,
  test_only = FALSE
```

```
)
```
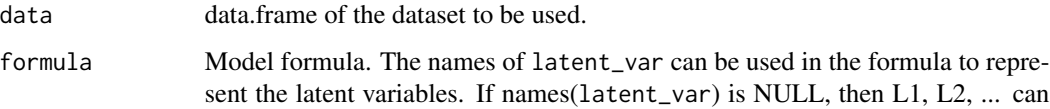

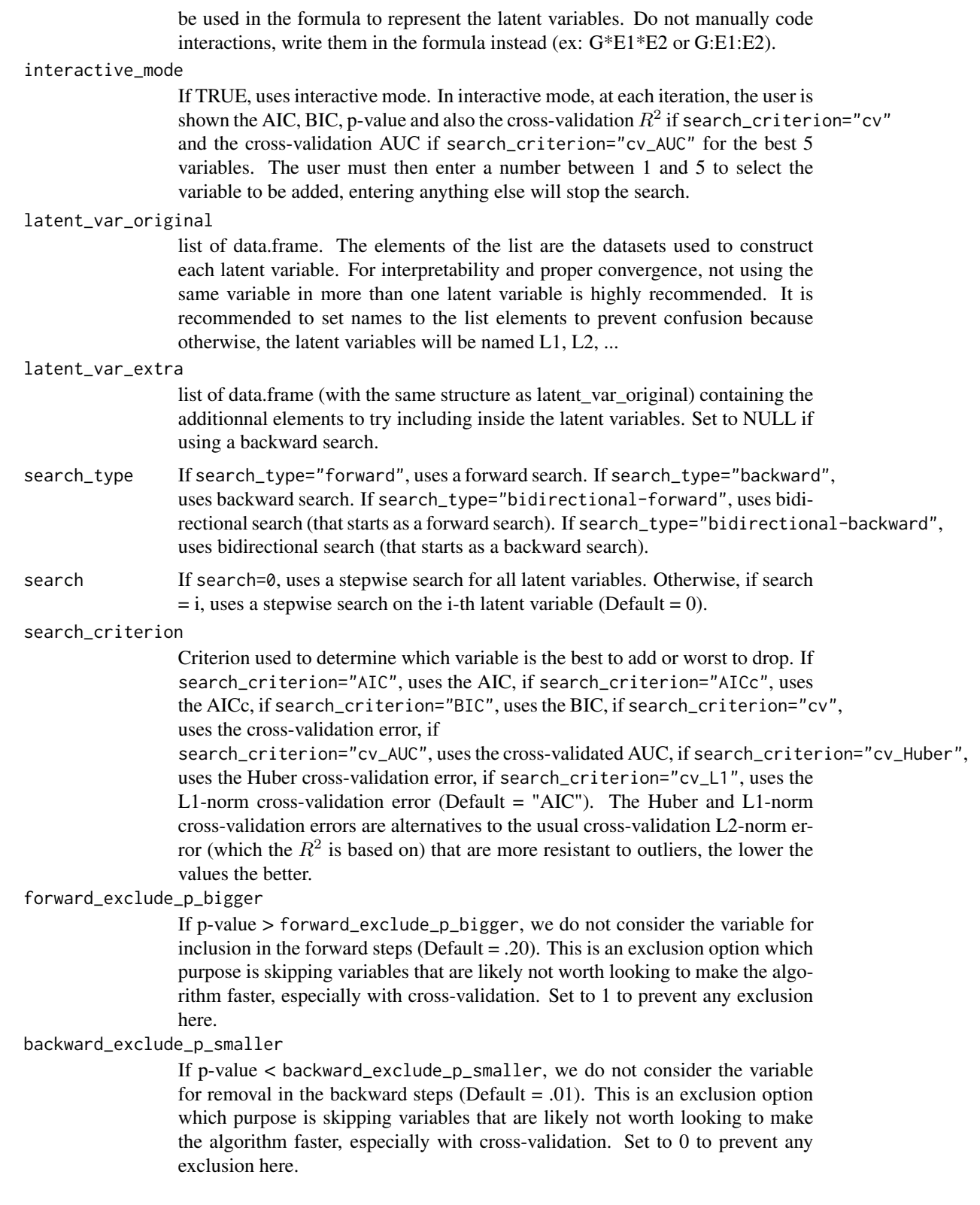

exclude\_worse\_AIC

If AIC with variable > AIC without variable, we ignore the variable (Default = TRUE). This is an exclusion option which purpose is skipping variables that are likely not worth looking to make the algorithm faster, especially with crossvalidation. Set to FALSE to prevent any exclusion here.

- $max_{s}$  steps Maximum number of steps taken (Default = 50).
- $cv$ <sub>l</sub> ter Number of cross-validation iterations (Default = 5).
- cv\_folds Number of cross-validation folds (Default = 10). Using cv\_folds=NROW(data) will lead to leave-one-out cross-validation.
- folds Optional list of vectors containing the fold number for each observation. Bypass cv\_iter and cv\_folds. Setting your own folds could be important for certain data types like time series or longitudinal data.
- Huber<sub>p</sub> Parameter controlling the Huber cross-validation error (Default = 1.345).

#### classification Set to TRUE if you are doing classification (binary outcome).

start\_latent\_var

Optional list of starting points for each latent variable (The list must have the same length as the number of latent variables and each element of the list must have the same length as the number of variables of the corresponding latent variable).

- eps Threshold for convergence (.01 for quick batch simulations, .0001 for accurate results).
- maxiter Maximum number of iterations.
- family Outcome distribution and link function (Default = gaussian).
- ylim Optional vector containing the known min and max of the outcome variable. Even if your outcome is known to be in [a,b], if you assume a Gaussian distribution, predict() could return values outside this range. This parameter ensures that this never happens. This is not necessary with a distribution that already assumes the proper range (ex: [0,1] with binomial distribution).
- seed Seed for cross-validation folds.
- print If TRUE, print all the steps and notes/warnings. Highly recommended unless you are batch running multiple stepwise searchs. (Default=TRUE).
- remove\_miss If TRUE, remove missing data completely, otherwise missing data is only removed when adding or dropping a variable (Default = FALSE).
- test\_only If TRUE, only uses the first fold for training and predict the others folds; do not train on the other folds. So instead of cross-validation, this gives you train/test and you get the test R-squared as output.

#### Value

Returns an object of the class "IMLEGIT" which is list containing, in the following order: a glm fit of the main model, a list of the glm fits of the latent variables and a list of the true model parameters (AIC, BIC, rank, df.residual, null.deviance) for which the individual model parts (main, genetic, environmental) don't estimate properly.

#### Examples

```
## Not run:
## Example
train = example_3way_3latent(250, 1, seed=777)
# Forward search for genes based on BIC (in interactive mode)
forward_genes_BIC = stepwise_search_IM(train$data,
latent_var_original=list(G=NULL, E=train$latent_var$E, Z=train$latent_var$Z),
latent_var_extra=list(G=train$latent_var$G,E=NULL,Z=NULL),
formula=y ~ E*G*Z,search_type="forward", search=1, search_criterion="BIC",
interactive_mode=TRUE)
# Bidirectional-backward search for everything based on AIC
bidir_backward_AIC = stepwise_search_IM(train$data, latent_var_extra=NULL,
latent_var_original=train$latent_var,
formula=y ~ E*G*Z,search_type="bidirectional-backward", search=0, search_criterion="AIC")
```
## End(Not run)

summary.elastic\_net\_var\_select *Summary function for the output of elastic\_net\_var\_select*

#### Description

Summary function for the output of elastic\_net\_var\_select

#### Usage

```
## S3 method for class 'elastic_net_var_select'
summary(object, ...)
```
#### Arguments

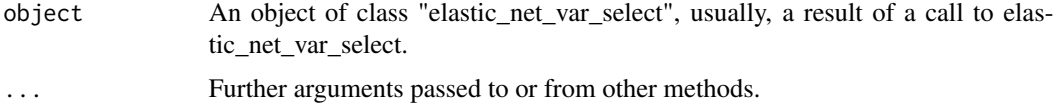

#### Value

Returns the unique IMLEGIT models resulting from the glmnet path with associated information. Also gives the cross-validation information if asked.

#### References

Alexia Jolicoeur-Martineau, Ashley Wazana, Eszter Szekely, Meir Steiner, Alison S. Fleming, James L. Kennedy, Michael J. Meaney, Celia M.T. Greenwood and the MAVAN team. *Alternating optimization for GxE modelling with weighted genetic and environmental scores: examples from the MAVAN study* (2017). arXiv:1703.08111.

<span id="page-61-0"></span>

#### <span id="page-62-0"></span>summary.IMLEGIT 63

#### Examples

```
## Not run:
N = 1000train = example_3way(N, sigma=1, logit=FALSE, seed=7)
g1<sub>b</sub>ad = rbinom(N,1,.30)g2_bad = rbinom(N,1,.30)g3_bad = rbinom(N,1,.30)
g4<sub>-</sub>bad = rbinom(N, 1, .30)g5_bad = rbinom(N,1,.30)train$G = cbind(train$G, g1_bad, g2_bad, g3_bad, g4_bad, g5_bad)
lv = list(G=train$G, E=train$E)
fit = elastic_net_var_select(train$data, lv, y \sim G*E)
summary(fit)
best_model(fit, criterion="BIC")
# Instead of taking the best, if you want the model with "Model index"=17 from summary, do
plot(fit)
# With Cross-validation
fit = elastic_net_var_select(train$data, lv, y ~ G*E, cross_validation=TRUE, cv_iter=1, cv_folds=5)
best_model(fit, criterion="cv_R2")
# Elastic net only applied on G
fit = elastic_net_var_select(train$data, lv, y \sim G*E, c(1))
# Elastic net only applied on E
fit = elastic_net_var_select(train$data, lv, v \sim G*E, c(2))
# Most E variables not removed, use lambda_mult > 1 to remove more
fit = elastic_net_var_select(train$data, lv, y ~ G*E, c(2), lambda_mult=5)
# Lasso (only L1 regularization)
fit = elastic_net_var_select(train$data, lv, y \sim G*E, alpha=1)
# Want more lambdas (useful if # of variables is large)
fit = elastic_net_var_select(train$data, lv, y ~ G*E, n_lambda = 200)
```
## End(Not run)

summary.IMLEGIT *Summarizing IMLEGIT fits*

#### Description

Shows the summary for all parts (main and latent variables) of the LEGIT model.

#### Usage

```
## S3 method for class 'IMLEGIT'
summary(object, ...)
```
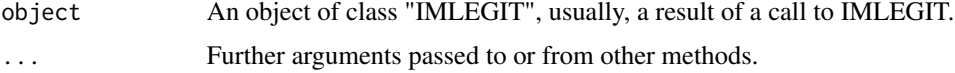

Returns a list of objects of class "summary.glm" containing the summary of each parts (main and latent variables) of the model.

#### Examples

```
train = example_2way(250, 1, seed=777)
fit_default = IMLEGIT(train$data, list(G=train$G, E=train$E), y ~ G*E)
summary(fit_default)
```
summary.LEGIT *Summarizing LEGIT fits*

#### Description

Shows the summary for all parts (main, genetic, environmental) of the LEGIT model.

#### Usage

```
## S3 method for class 'LEGIT'
summary(object, ...)
```
#### Arguments

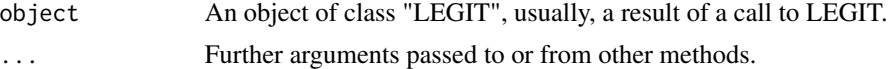

#### Value

Returns a list of objects of class "summary.glm" containing the summary of each parts (main, genetic, environmental) of the model.

#### Examples

```
train = example_2way(250, 1, seed=777)
fit_default = LEGIT(train$data, train$G, train$E, y \sim G*E)
summary(fit_default)
```
<span id="page-63-0"></span>

# <span id="page-64-0"></span>Index

```
best_model, 2
best_model.elastic_net_var_select, 3
bootstrap_var_select, 4
elastic_net_var_select, 8
example_2way, 11
example_2way_lme4, 12
example_3way, 14
example_3way_3latent, 15
example_with_crossover, 16
genetic_var_select, 17
GxE_interaction_RoS, 20
GxE_interaction_test, 22
IMLEGIT, 26
IMLEGIT_cv, 28
IMLEGIT_net, 30
IMLEGIT_to_LEGIT, 32
LEGIT, 34
LEGIT_cv, 36
LEGIT_to_IMLEGIT, 39
longitudinal_folds, 40
nes_var_select, 41
plot.elastic_net_var_select, 44
plot.LEGIT, 46
predict.IMLEGIT, 48
predict.LEGIT, 49
r1nes_var_select, 49
rGE, 52
rGE.IMLEGIT, 53
rGE.LEGIT, 54
stepwise_search, 55
stepwise_search_IM, 58
summary.elastic_net_var_select, 62
summary.IMLEGIT, 63
summary.LEGIT, 64
```